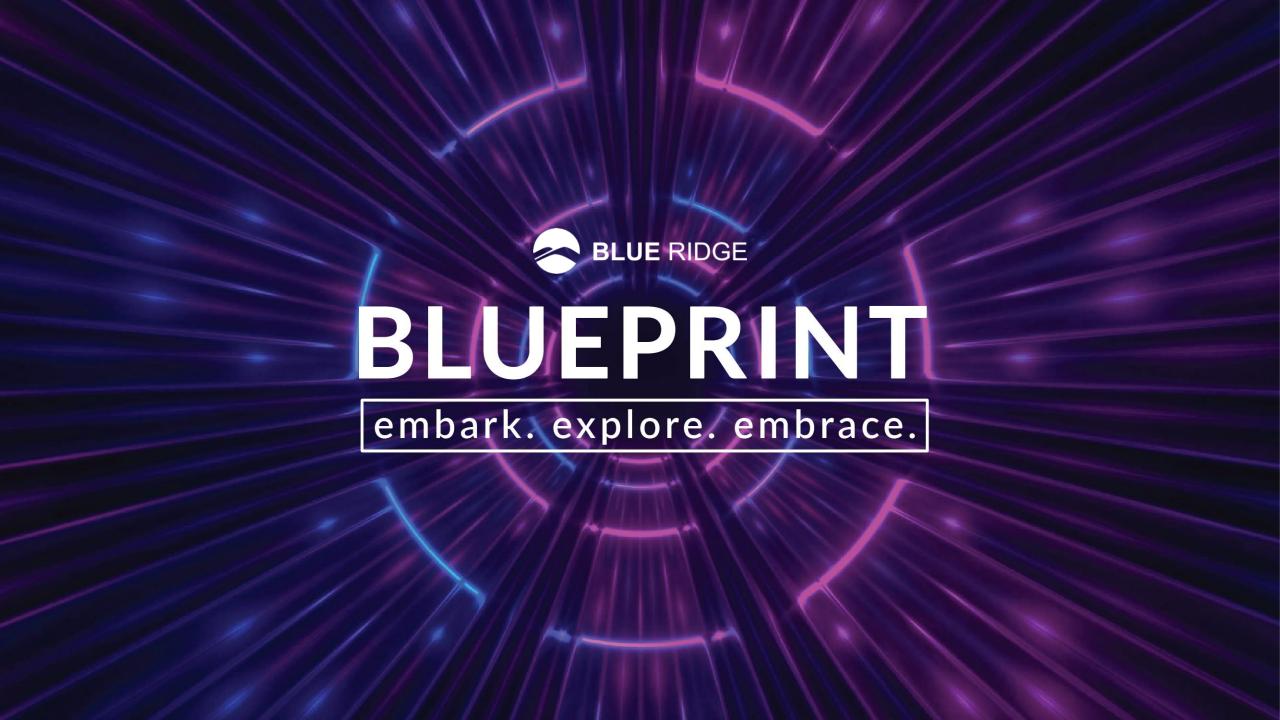

### Hidden Gems in SCP

"I Didn't Know I Could Do That!"

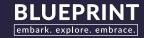

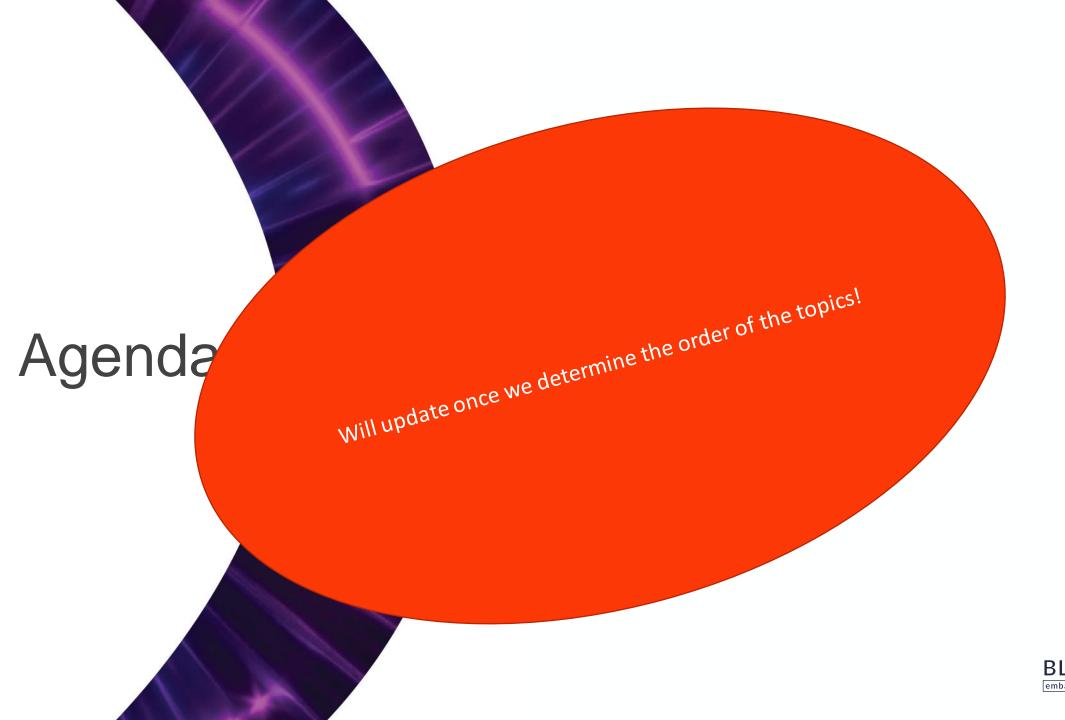

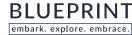

Non-Seasonal & Not Evaluated

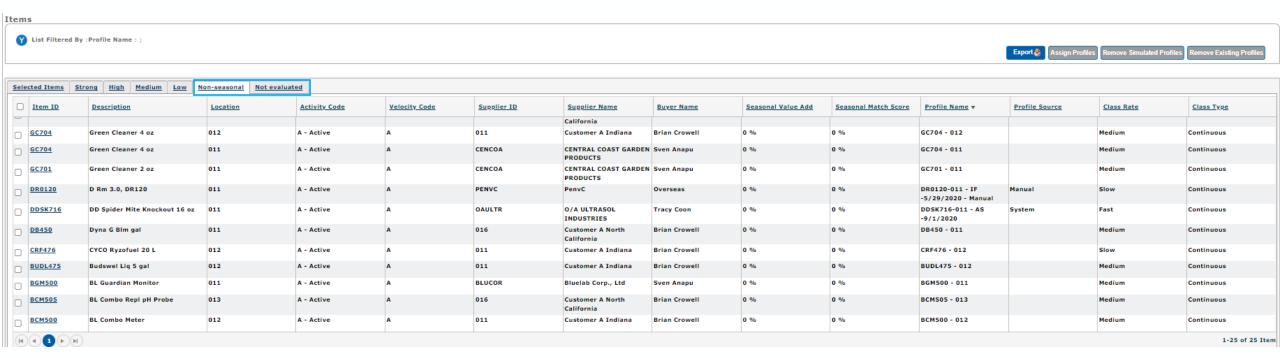

Non-Seasonal – Items that qualified for evaluation but were determined not to be seasonal

Not Evaluated - Items that did not qualify for seasonal evaluation due to classification

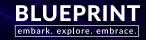

Non-Seasonal – Items that qualified for evaluation but were determined not to be seasonal

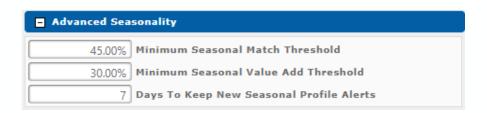

Defaults from Global, can be overridden on AS job

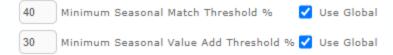

| Seasonal Value Add ▼ | Seasonal Match Score |
|----------------------|----------------------|
| 0 %                  | 37 %                 |
| 0 %                  | 0 %                  |
| 0 %                  | 18 %                 |
| 0 %                  | 0 %                  |
| 0 %                  | 0 %                  |
| 0 %                  | 15 %                 |
| 0 %                  | 0 %                  |
| 0 %                  | 11 %                 |
| 0 %                  | 24 %                 |
| 0 %                  | 0 %                  |
| 0 %                  | 6 %                  |
| 0 %                  | 0 %                  |

Seasonal Match Score was calculated less than the Global or AS job value Seasonal Value Add was calculated less than the Global or AS job Value

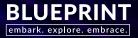

Non-Seasonal & Not Evaluated with existing Profiles

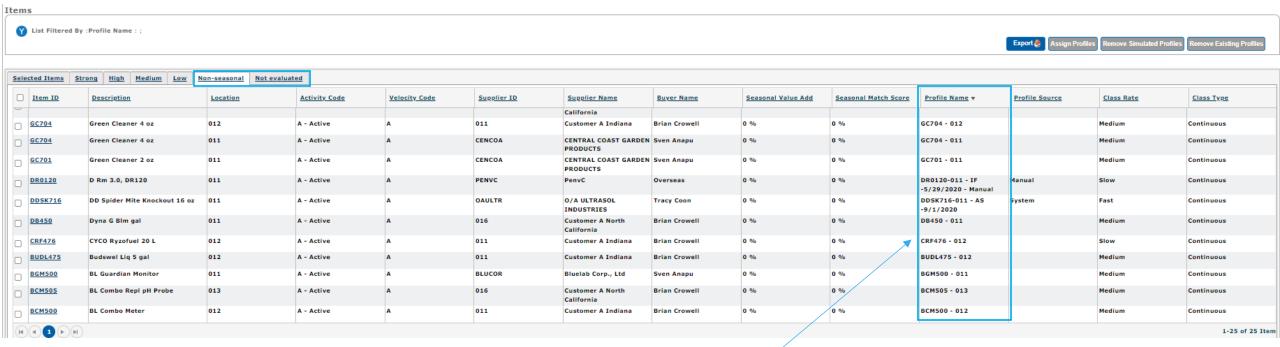

Often overlooked categories with critical information you need to know

Should these profiles be removed?

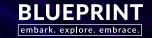

Non-Seasonal & Not Evaluated removing existing Profiles

No profile is better than a bad profile.

- Select the box/boxes for items you wish to remove the existing profile
- Select the Remove Existing Profiles button
- Are you sure...select Yes

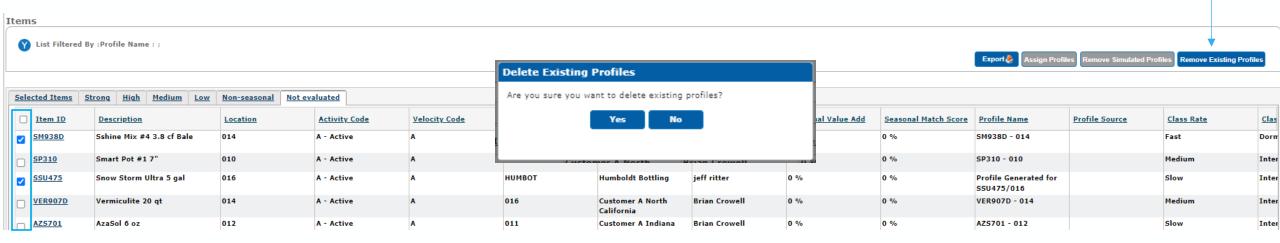

The selected item profiles are removed, and the items are re-forecasted

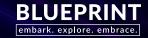

Going to be out of the office for a couple of days?

Orders

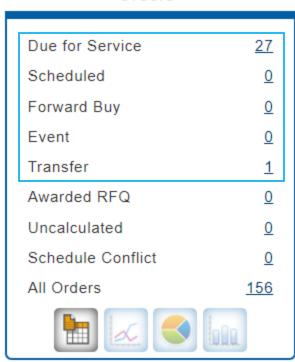

First - Perform today's Replenishment

**Second** - Identify what will likely become Due for Service or Scheduled over the days you're going to be out.

HOW?

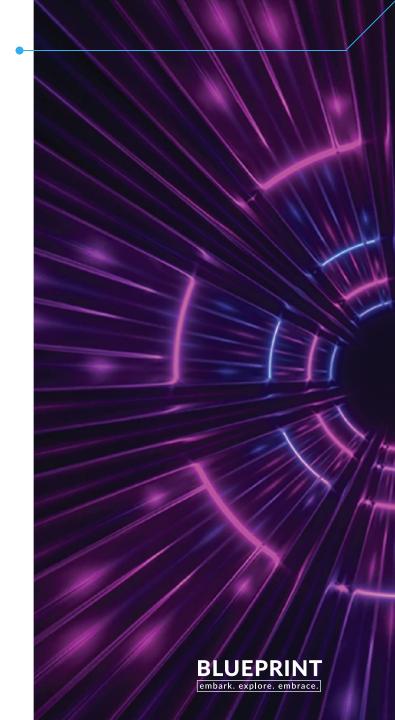

Going to be out of the office for a couple of days?

Orders

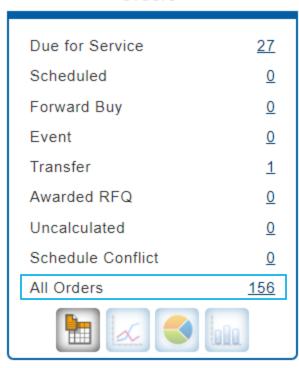

#### All Orders...

Not a category you normally work!

Can be used to identify orders that will likely become Due for Service and/or Scheduled while you're out.

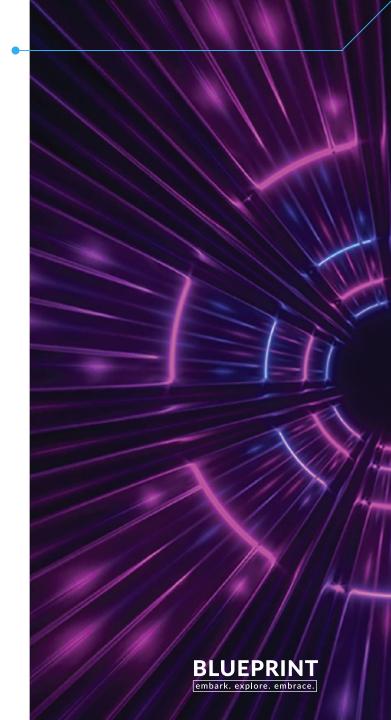

Going to be out of the office for a couple of days?

> Order List

List Filtered By:Alert Type:All Orders;Approval Status:Pending;Order Status:Not Delivered;
Orders in red indicate an order is due on a non-scheduled day.

|   | <u>Supplier Name</u> | Supplier ID | Ship Point | Location | <u>Days Delay</u> ▼ | Order Total | Total Units    | Buyer      |
|---|----------------------|-------------|------------|----------|---------------------|-------------|----------------|------------|
| Ľ | Vendor 8000          | 8000        | Default    | WH1      | 4                   | 3,445.22    | 3896.00 Units  | Blue Ridge |
| Ů | Vendor 5680          | 5680        | Default    | DC1      | 3                   | 1,456.00    | 800.00 Units   | Blue Ridge |
| Ů | Vendor 8000          | 8000        | Default    | WH2      | 2                   | 2,647.80    | 10060.00 Units | Blue Ridge |
| Ů | Vendor 4000          | 4000        | Default    | WH1      | 1                   | 6,783.57    | 100.00 Units   | Blue Ridge |
| Ů | Distribution Center  | DC1         | Default    | WH1      | 1                   | 24.00       | 12.00 Units    | Blue Ridge |
| Ů | Vendor 1230          | 1230        | Default    | DC1      | 1                   | 1,271.00    | 1.00 Units     | Blue Ridge |
| Ů | Vendor 1230          | 1230        | Default    | WH1      | 1                   | 1,271.00    | 1.00 Units     | Blue Ridge |
| Ů | Vendor 1230          | 1230        | Default    | WH2      | 1                   | 1,271.00    | 1.00 Units     | Blue Ridge |
| Ů | Vendor 4000          | 4000        | ВВ         | WH2      | 1                   | 167.37      | 7.00 Units     | Blue Ridge |

Use the filter in the Order List to identify orders with

- Days Delay range while you'll be out
- Scheduled Buy (days)

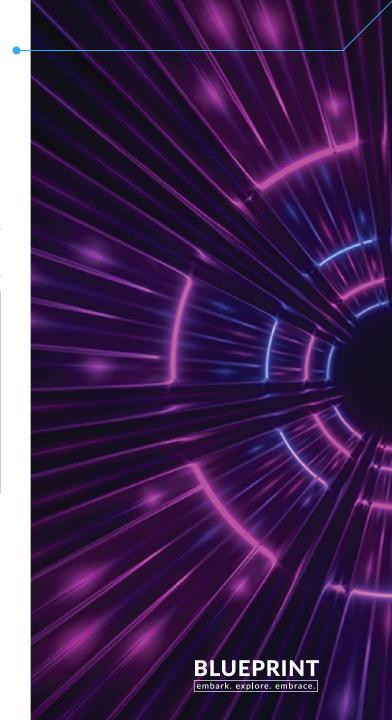

Days Delay Range

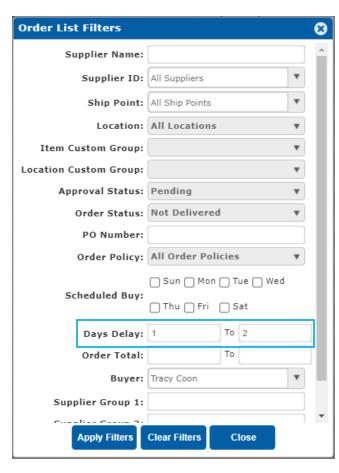

Days Delay...

Days Delay describe approximately how many days the is from reach the Due for Service alert.

- 1. Do your regular replenishment
- 2. Filter the **Days Delay** range you are going to be out

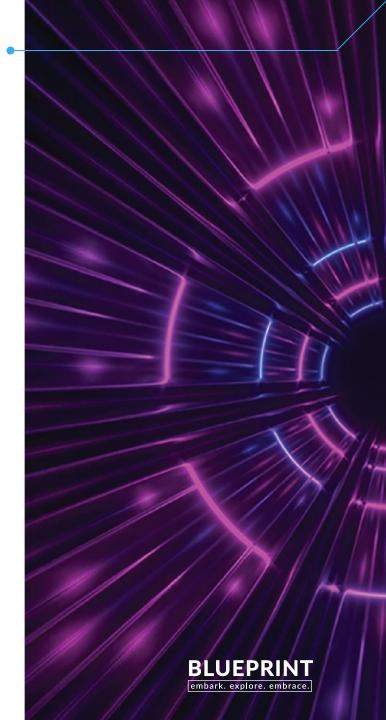

#### Days Delay Range

> Order List List Filtered By:Alert Type:All Orders;Approval Status:Pending;Order Status:Not Delivered;Days Delay:1 To 2;

|    | Supplier Name       | Supplier ID | Ship Point | Location | <u>Days Delay</u> | Order Total | Total Units    | <u>Buyer</u> |
|----|---------------------|-------------|------------|----------|-------------------|-------------|----------------|--------------|
| Ů  | Distribution Center | DC1         | Default    | WH1      | 1                 | 24.00       | 12.00 Units    | Blue Ridge   |
| Ů. | Vendor 7000         | 7000        | Default    | DC1      | 1                 | 17,040.78   | 1457.00 Cases  | Blue Ridge   |
| Ŷ  | Vendor 4000         | 4000        | Default    | WH1      | 1                 | 6,783.57    | 100.00 Units   | Blue Ridge   |
| Ů. | Vendor 8000         | 8000        | Default    | WH2      | 2                 | 2,647.80    | 10060.00 Units | Blue Ridge   |
| Ů. | Vendor 1230         | 1230        | Default    | DC1      | 1                 | 1,271.00    | 1.00 Units     | Blue Ridge   |
| Ů. | Vendor 1230         | 1230        | Default    | WH1      | 1                 | 1,271.00    | 1.00 Units     | Blue Ridge   |
| Ŷ  | Vendor 1230         | 1230        | Default    | WH2      | 1                 | 1,271.00    | 1.00 Units     | Blue Ridge   |
| Ů. | Vendor 4000         | 4000        | ВВ         | WH2      | 1                 | 167.37      | 7.00 Units     | Blue Ridge   |

Orders will not be built to bracket Build

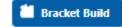

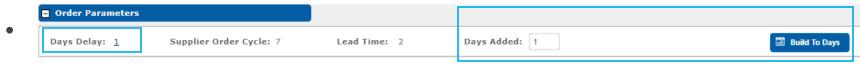

Expected Delivery Date push (optional)

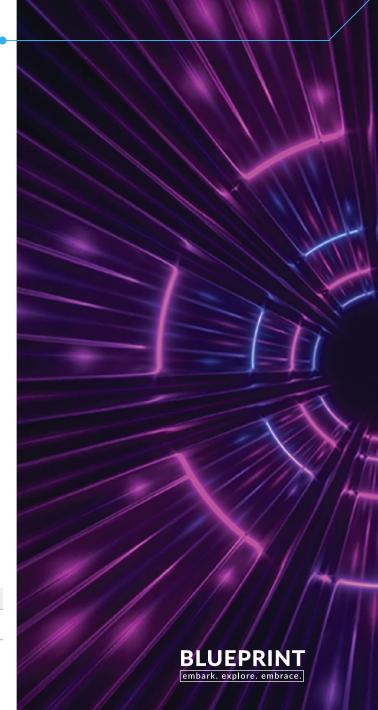

Schedule Buy (days)

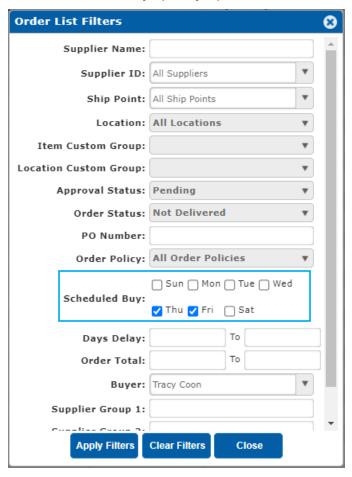

Scheduled Buy

|    | Supplier Name       |   | Supplier ID | Ship   | <u>Point</u> | Location |   |
|----|---------------------|---|-------------|--------|--------------|----------|---|
| Ů  | Vendor 1100         |   | 1100        | Defaul | t            | WH2      |   |
| Ů. | Vendor 3000         |   | 3000        | Defaul | t            | WH2      |   |
| Ů  | Vendor 4000         |   | 4000        | Defaul | t            | WH2      |   |
| Ů  | Vendor 6000         |   | 6000        | Defaul | t            | WH2      |   |
| Ů  | Vendor 8000         |   | 8000        | Defaul | t            | WH2      |   |
| Ů. | Distribution Center | - | DC1         | Defaul | t            | WH1      |   |
| Ľ  | Distribution Center | - | DC1         | Defaul | t            | WH2      |   |
|    |                     |   | I           | 2      | Weekly       | 1        | l |
|    |                     |   |             | 4      | Weekly       |          |   |
|    |                     |   |             | 4      | Weekly       |          |   |
|    |                     |   |             | 4      | Weekly       |          |   |

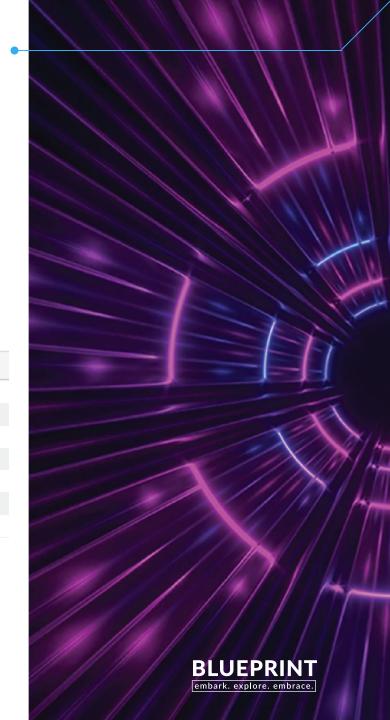

Scheduled Buy (days)

|    | Supplier Name       | Supplier ID | Ship Point | Location | <u>Days Delay</u> | Order Policy |
|----|---------------------|-------------|------------|----------|-------------------|--------------|
| Ŷ  | Vendor 1100         | 1100        | Default    | WH2      | 9                 | Weekly       |
| Ů. | Vendor 3000         | 3000        | Default    | WH2      | 2                 | Weekly       |
| Ů  | Vendor 4000         | 4000        | Default    | WH2      | 4                 | Weekly       |
| Ů  | Vendor 6000         | 6000        | Default    | WH2      | 2                 | Weekly       |
| Ŷ  | Vendor 8000         | 8000        | Default    | WH2      | 4                 | Weekly       |
| Ů  | Distribution Center | DC1         | Default    | WH1      | 4                 | Weekly       |
| Ů  | Distribution Center | DC1         | Default    | WH2      | 4                 | Weekly       |

#### Good Guide...

- Days Delay less than next scheduled day place order
- Days Delay greater than next scheduled day don't place order

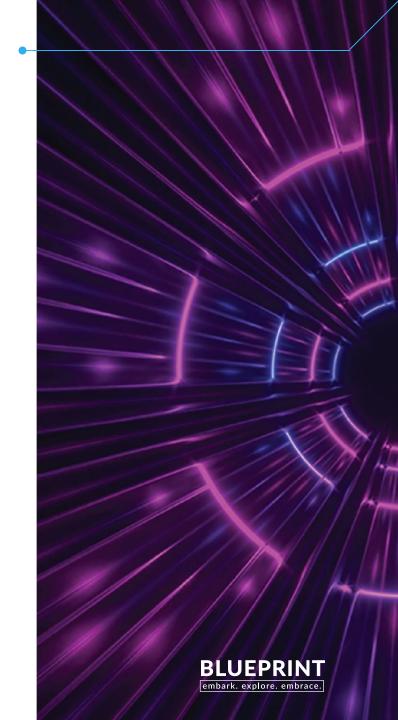

Scheduled Buy Days

|   | Supplier Name       | Supplier ID | Ship Point | Location | <u>Days Delay</u> | Order Policy |
|---|---------------------|-------------|------------|----------|-------------------|--------------|
| Ŷ | Vendor 1100         | 1100        | Default    | WH2      | 9                 | Weekly       |
| Ů | Vendor 3000         | 3000        | Default    | WH2      | 2                 | Weekly       |
| Ů | Vendor 4000         | 4000        | Default    | WH2      | 4                 | Weekly       |
| Ů | Vendor 6000         | 6000        | Default    | WH2      | 2                 | Weekly       |
| Ů | Vendor 8000         | 8000        | Default    | WH2      | 4                 | Weekly       |
| Ů | Distribution Center | DC1         | Default    | WH1      | 4                 | Weekly       |
| Û | Distribution Center | DC1         | Default    | WH2      | 4                 | Weekly       |

Orders will not be built to bracket

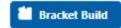

Dynamic Order Cycle – not the full SOC today

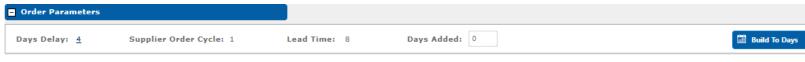

Expected Delivery Date push (optional)

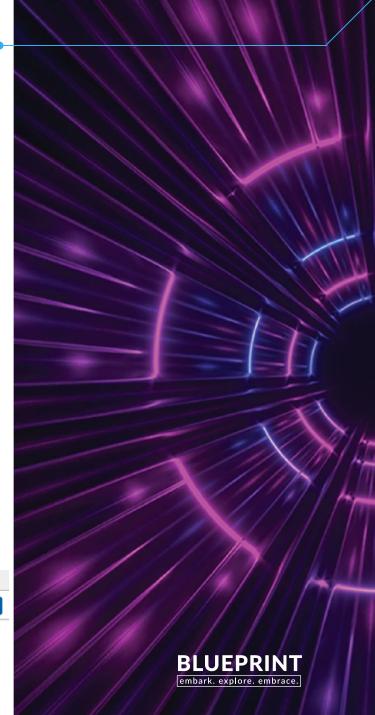

### **Promotional Filter**

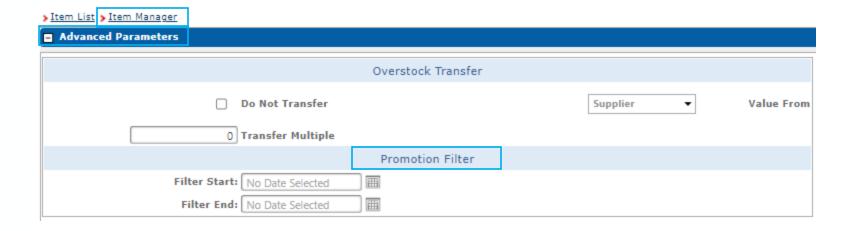

- Promotional Filter allows you to describe Filter Start and Filter End dates
- SCP automatically filters weekly or monthly sales above the item's forecast for

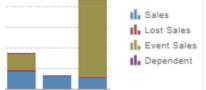

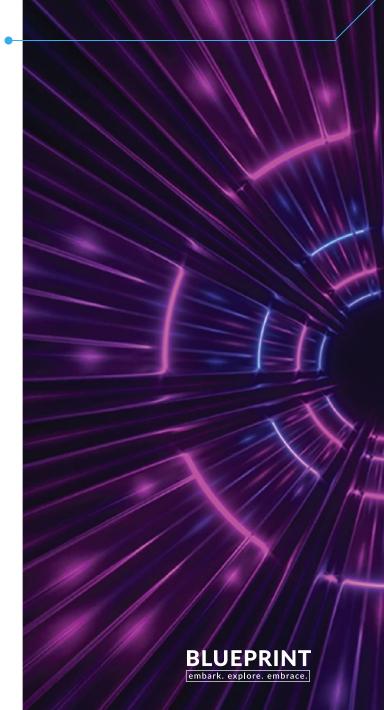

#### Promotional Filter

When you need to filter, but don't need to replenish

Use Cases may include

- When you need to filter, but don't need to replenish
- Unannounced promotion/special request that inventory can support
- Inventory push of excess or aged inventory
- Substitutions

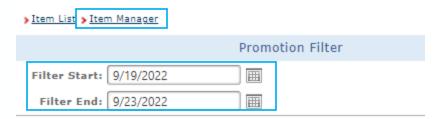

Filter Start date today's date or a future date Filter End date today's date or a future date

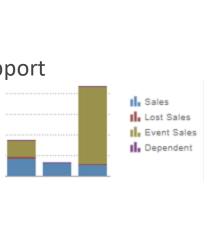

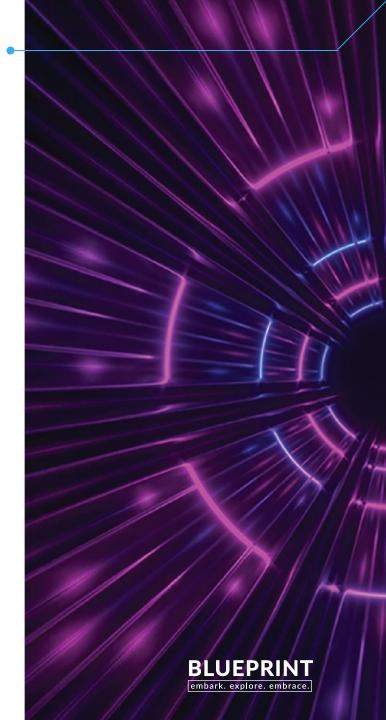

#### Promotional Filter

Mass Maintenance and Upload Requests to Service Desk

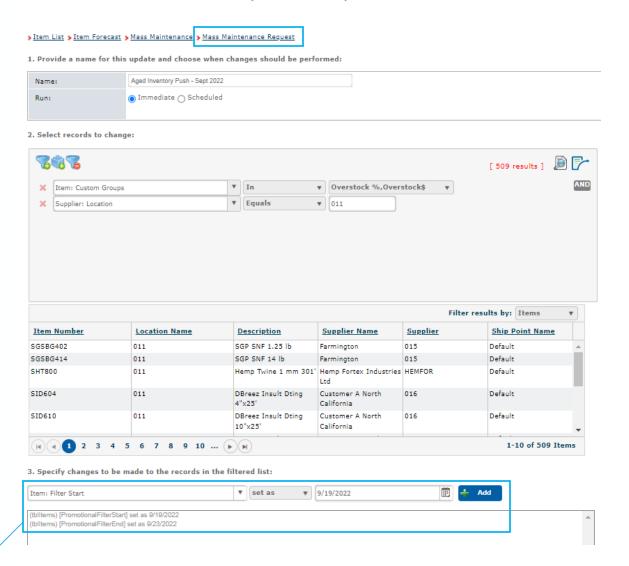

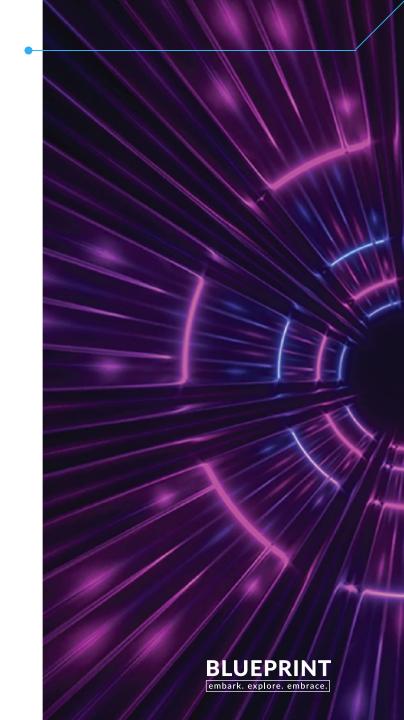

Need to find item COK100, but not sure what item alert this item is in

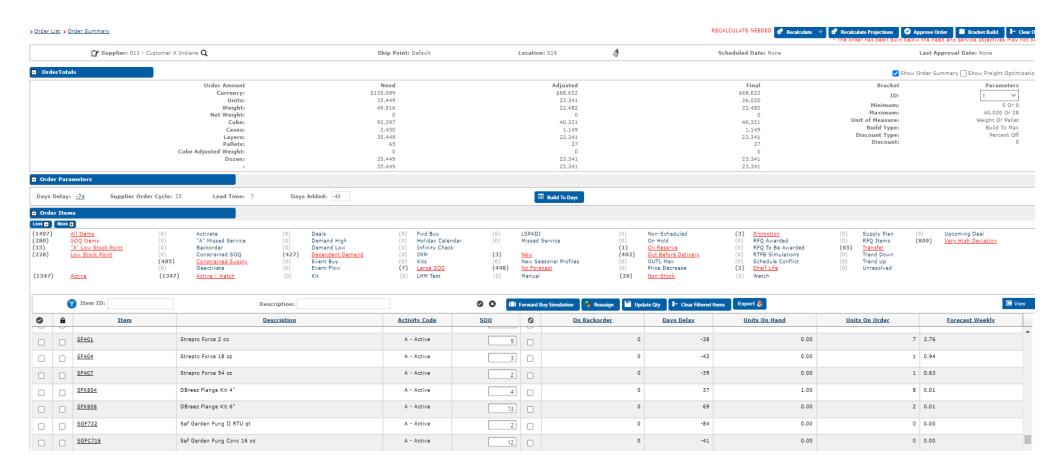

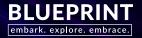

Filtering for item COK100

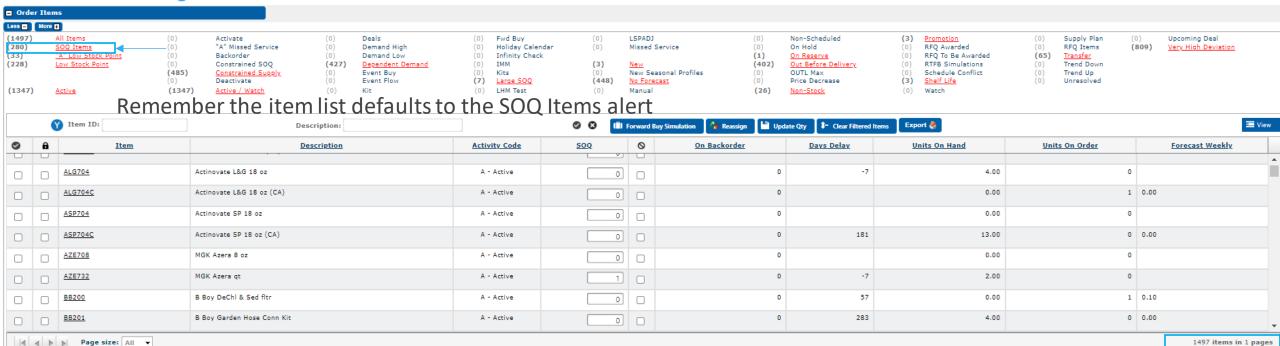

Don't immediately select the All Items or Active alerts, it could take several seconds to load hundreds or thousands of items

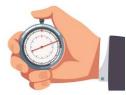

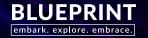

Filtering for item COK100

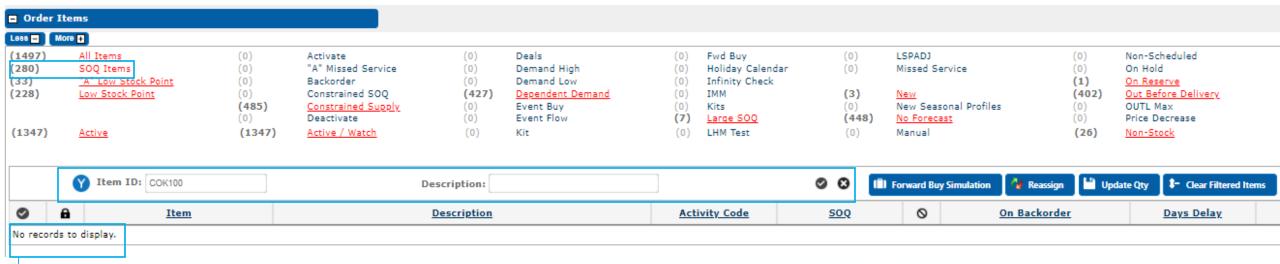

Enter the item in the Item ID filter or use the Description filter and select the filter icor

If the item is not found, keep the item in the filter and now select the All Item or Active alert

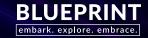

Filtering for item COK100

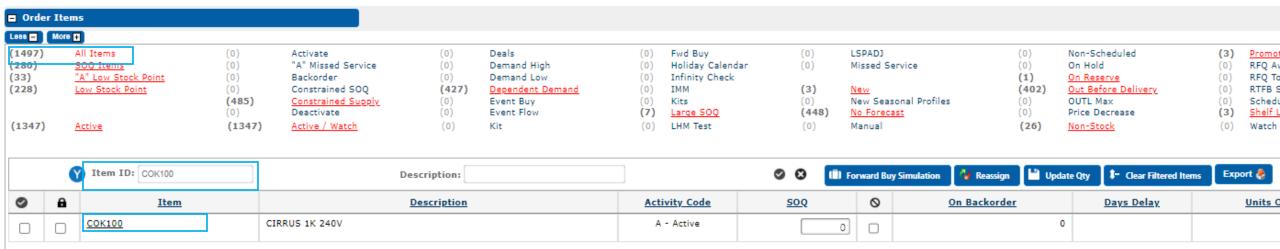

Item result returns immediately verses selecting All Item or Active and then filtering the item again

Apply Filter 💿 😵 Clear Filter

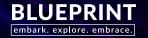

# Supplier and Item Lookup

Q

Quick search option on Supplier Manager and Item screens

| > <u>Supplier List</u> > <u>Supplier Manager</u> |                    |                              |                      |           |                   |                        |
|--------------------------------------------------|--------------------|------------------------------|----------------------|-----------|-------------------|------------------------|
| Supplier Information                             |                    |                              |                      |           |                   |                        |
| ② □ Supplier ID: JOYELE Q                        | Supplier Name:     | Joyo Electric Appliance Mfg. | Ltd - Domestic       |           |                   |                        |
| Add/Edit Ship Points: Default                    | Address:           | 1968 One Main Avenue         |                      |           |                   |                        |
| Location: 011                                    |                    |                              |                      |           |                   |                        |
| Member of Group: None                            | City:              | Birmingham                   | State:               | AL        |                   |                        |
| Item List Item Forecast  Item List Item Forecast | > Item List > Item |                              | rent supplier o      | or item Q |                   |                        |
| Item ID: 016010VT-50 Q                           | ☐ Item Inform      | nation                       |                      |           |                   |                        |
|                                                  | <u>"</u> al (27 €  | Item ID: 016010VT-           | 50' <b>Q</b>         |           | Description:      | Vinyl Tubing 1/4", 50' |
|                                                  | Su                 | ipplier ID: JOYELE           | _                    |           | UPC:              |                        |
|                                                  | Suppl              | lier Name: Joyo Electri      | c Appliance Mfg. Ltd |           | Manufacturing ID: |                        |
|                                                  | s                  | hip Point: Kitting           |                      |           | Activity Code     | A - Active ▼           |
|                                                  |                    | Location: 010                |                      |           |                   |                        |

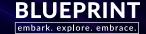

## Supplier Lookup <sup>a</sup>

Supplier JOYELE, Ship Point Default, Location 011

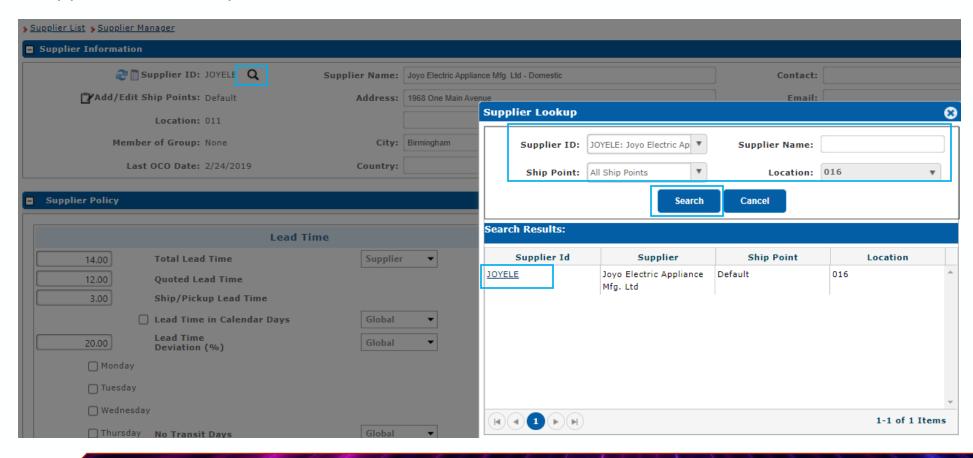

Search by one or more of these options

Select the Supplier ID

<u>link</u> to go to this
supplier manager
screen

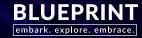

# Supplier Lookup <sup>a</sup>

Screen refreshes on the supplier selected, Supplier JOYELE, Ship Point Default, Location 016

| Supplier List Supplier Manager | Supplier List > Supplier Manager |                                |        |    |   |  |  |
|--------------------------------|----------------------------------|--------------------------------|--------|----|---|--|--|
| Supplier Information           |                                  |                                |        |    |   |  |  |
| ₽ □ Supplier ID: JOYELE Q      | Supplier Name:                   | Joyo Electric Appliance Mfg. I | td     |    | j |  |  |
| Add/Edit Ship Points: Default  | Address:                         |                                |        |    |   |  |  |
| Location: 016                  |                                  |                                |        |    |   |  |  |
| Member of Group: None          | City:                            | Birmingham                     | State: | AL |   |  |  |

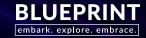

# Item Lookup <sup>a</sup>

Supplier JOYELE, Ship Point Default, Location 011

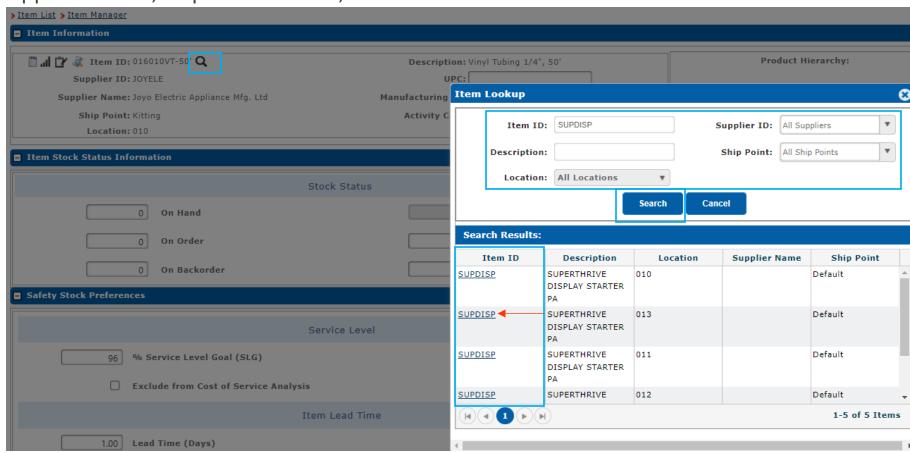

Search by one or more of these options

Select the Item ID <u>link</u> to go to this item screen

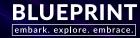

# Item Lookup <sup>a</sup>

Screen refreshes on the item selected, Item SUPDISP, Location 013

Item List > Item Manager > Item Manager

Item Information

Description: SUPERTHRIVE DISPLAY STARTER PA
Supplier ID: ZZZZZZ

UPC:
Supplier Name:
Manufacturing ID: SUPDISP
Ship Point: Default
Location: 013

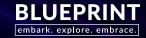

# Order Lookup

Option available on the Order List - FUTURE

> Order List > Order Summary

Supplier: 011 - Customer A Indiana Q

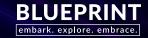

Low Stock Point Adjustment - A scheduled adjustment to an item's Low Stock Point (LSP)

- Relieve operations from receiving a large influx of product all at once
- Extra days of supply for a specified time
- Early seasonal purchase ahead of the profile

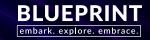

Prior to LSPADJ you may have...

#### Artificially adjusting lead time

- Increases safety stock
- Does not work well with lead time forecasting
- You must remember to remove the extra lead time

#### Using Safety Stock Min

You must remember to remove the safety stock min

#### Using Backorder, Reserve, and Hold Outs

- You must remember to remove these units from the Backorder or Reserve
- If interfaced fields for many customers
- Hold Outs are unit entry only, not days

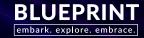

#### **Benefits**

- Automatically triggers <u>earlier</u> buying by increasing the item's LSP, this increases the item's OTP
- Start and End Dates are required, you don't have to remember to update
- Manage from the Supplier or Item levels
- Manually entered or Interfaced
- Days or Units
- Visibility on the OID screen, Order Summary, Supplier Manager, Item Manager
- OID grid additional line for LSPADJ
- Included in the item's projections

Not buying more...buying earlier!

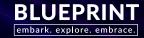

#### Regular LSP, OTP, and OUTL build

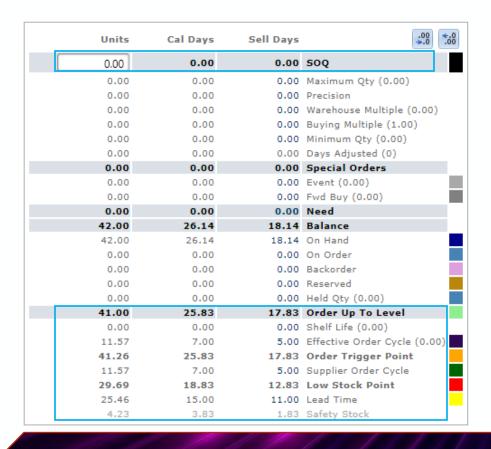

Balance reaches the OTP and LSP earlier with LSPADJ

#### With LSPADJ

| Units | Cal Days | Sell Days | 00.<br>00.<br>00.            |
|-------|----------|-----------|------------------------------|
| 11.00 | 6.67     | 4.67      | soq                          |
| 0.00  | 0.00     | 0.00      | Maximum Qty (0.00)           |
| 0.00  | 0.00     | 0.00      | Precision                    |
| 0.00  | 0.00     | 0.00      | Warehouse Multiple (0.00)    |
| 0.00  | 0.00     | 0.00      | Buying Multiple (1.00)       |
| 0.00  | 0.00     | 0.00      | Minimum Qty (0.00)           |
| 0.00  | 0.00     | 0.00      | Days Adjusted (0)            |
| 0.00  | 0.00     | 0.00      | Special Orders               |
| 0.00  | 0.00     | 0.00      | Event (0.00)                 |
| 0.00  | 0.00     | 0.00      | Fwd Buy (0.00)               |
| 11.00 | 6.67     | 4.67      | Need                         |
| 42.00 | 26.14    | 18.14     | Balance                      |
| 42.00 | 26.14    | 18.14     | On Hand                      |
| 0.00  | 0.00     | 0.00      | On Order                     |
| 0.00  | 0.00     | 0.00      | Backorder                    |
| 0.00  | 0.00     | 0.00      | Reserved                     |
| 0.00  | 0.00     | 0.00      | Held Qty (0.00)              |
| 53.00 | 32.83    | 22.83     | Order Up To Level            |
| 0.00  | 0.00     | 0.00      | Shelf Life (0.00)            |
| 11.57 | 7.00     | 5.00      | Effective Order Cycle (0.00) |
| 53.04 | 32.83    | 22.83     | Order Trigger Point          |
| 11.57 | 7.00     | 5.00      | Supplier Order Cycle         |
| 41.46 | 25.83    | 17.83     | Low Stock Point              |
| 11.57 | 7.00     | 5.00      | Low Stock Point Adj          |
| 25.46 | 15.00    | 11.00     | Lead Time                    |
| 4.43  | 3.83     | 1.83      | Safety Stock                 |

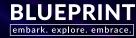

Order Summary item alert when LSPADJ dates are active AND the item is producing a SOQ

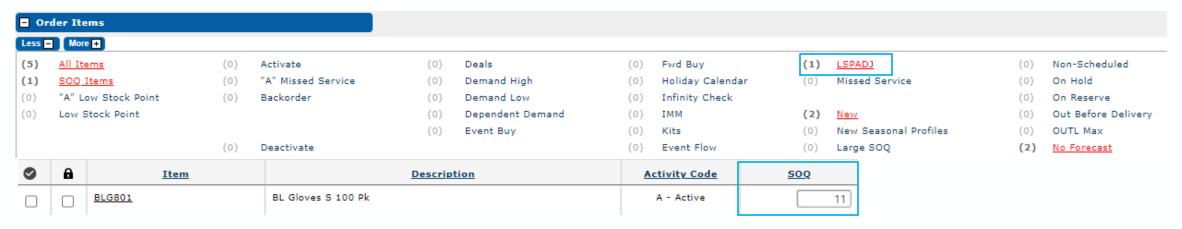

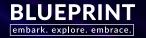

#### Supplier Manager

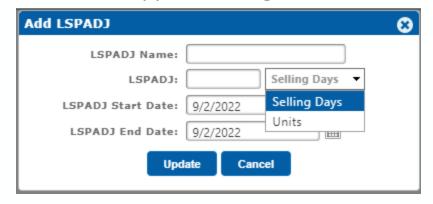

|             | LSPADJ Name               | LSPADJ | LSPADJ Type | LSPADJ Start Date | LSPADJ End Date | + Add LSPADJ |
|-------------|---------------------------|--------|-------------|-------------------|-----------------|--------------|
| Ľr <b>©</b> | LSPADJ - Supplier Example | 50     | Units       | 10/1/2022         | 10/31/2022      |              |

#### Item Manager

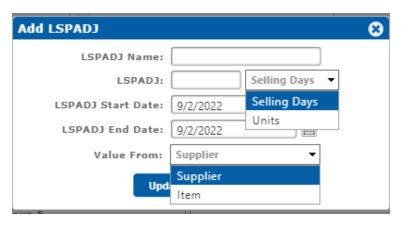

🗈 🛭 Edit and Delete options

|            | LSPADJ Name | LSPADJ | LSPADJ Type  | LSPADJ Start Date | LSPADJ End Date | Value From | + Add LSPADJ |
|------------|-------------|--------|--------------|-------------------|-----------------|------------|--------------|
| Ľ <b>8</b> | LT ADJ      | 5      | Selling Days | 9/2/2022          | 9/30/2022       | Item       |              |

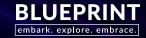

|   | Units | Cal Days | Sell Days | 00.<br>00.<br>00.            |
|---|-------|----------|-----------|------------------------------|
|   | 11.00 | 6.67     | 4.67      | soq                          |
|   | 0.00  | 0.00     | 0.00      | Maximum Qty (0.00)           |
|   | 0.00  | 0.00     | 0.00      | Precision                    |
|   | 0.00  | 0.00     | 0.00      | Warehouse Multiple (0.00)    |
|   | 0.00  | 0.00     | 0.00      | Buying Multiple (1.00)       |
|   | 0.00  | 0.00     | 0.00      | Minimum Qty (0.00)           |
|   | 0.00  | 0.00     | 0.00      | Days Adjusted (0)            |
|   | 0.00  | 0.00     | 0.00      | Special Orders               |
|   | 0.00  | 0.00     | 0.00      | Event (0.00)                 |
|   | 0.00  | 0.00     | 0.00      | Fwd Buy (0.00)               |
|   | 11.00 | 6.67     | 4.67      | Need                         |
|   | 42.00 | 26.14    | 18.14     | Balance                      |
|   | 42.00 | 26.14    | 18.14     | On Hand                      |
|   | 0.00  | 0.00     | 0.00      | On Order                     |
|   | 0.00  | 0.00     | 0.00      | Backorder                    |
|   | 0.00  | 0.00     | 0.00      | Reserved                     |
|   | 0.00  | 0.00     | 0.00      | Held Qty (0.00)              |
|   | 53.00 | 32.83    | 22.83     | Order Up To Level            |
|   | 0.00  | 0.00     | 0.00      | Shelf Life (0.00)            |
|   | 11.57 | 7.00     | 5.00      | Effective Order Cycle (0.00) |
|   | 53.04 | 32.83    | 22.83     | Order Trigger Point          |
|   | 11.57 | 7.00     | 5.00      | Supplier Order Cycle         |
| _ | 41.46 | 25.83    | 17.83     | Low Stock Point              |
|   | 11.57 | 7.00     | 5.00      | Low Stock Point Adj          |
|   | 25.46 | 15.00    | 11.00     | Lead Time                    |
|   | 4.43  | 3.83     | 1.83      | Safety Stock                 |
|   |       |          |           |                              |

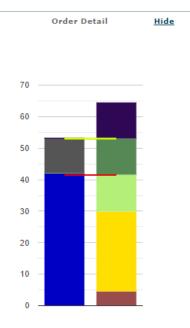

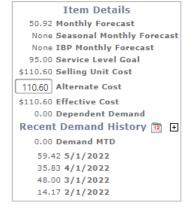

| LSPADJ Name | LSPADJ | LSPADJ Type  | LSPADJ Start Date | LSPADJ End Date |
|-------------|--------|--------------|-------------------|-----------------|
| LT ADJ      | 5      | Selling Days | 9/2/2022          | 9/30/2022       |

View All LSPADJ For This Item

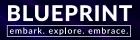

# **Projections**

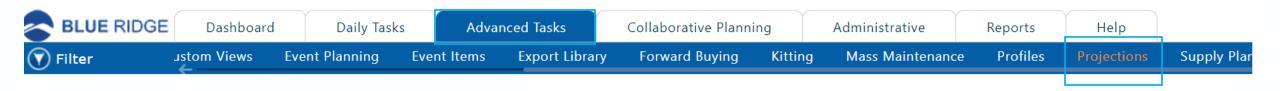

Pull and export future Projections at various levels for specified time frames

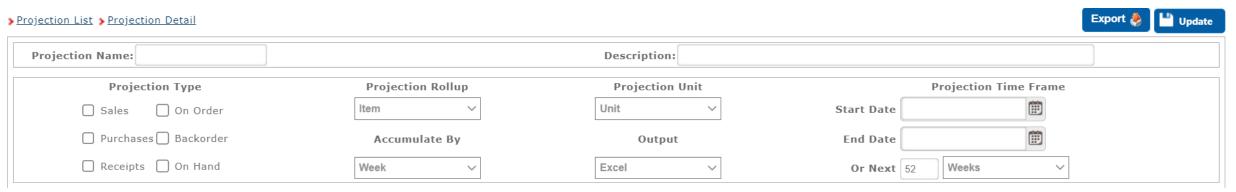

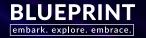

### Projections

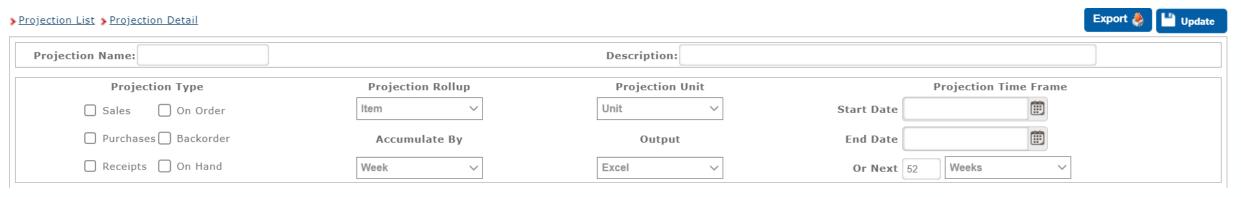

#### Projection Type

- Sales forecast
- Purchases SOQs
- Receipts SOQ expected delivery dates
- On Order
- Backorder
- On Hand

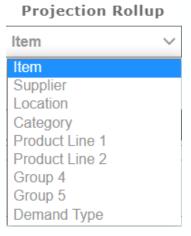

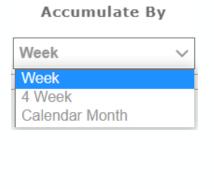

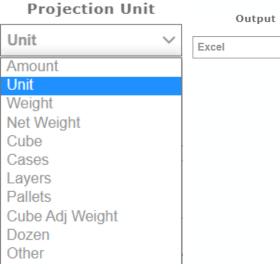

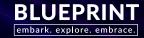

## Projections

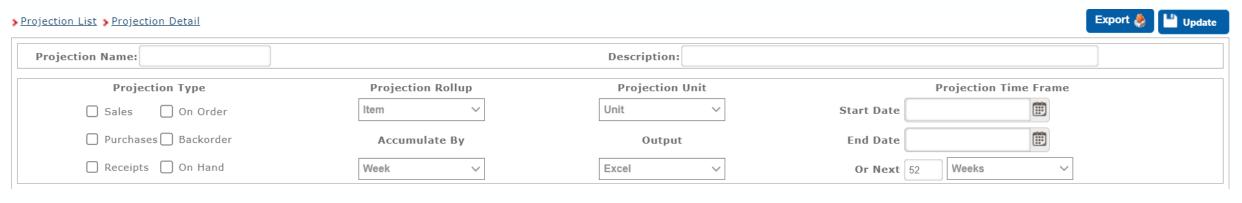

Use the Start Date and End Date

OR the

Next X Days, Weeks, Months

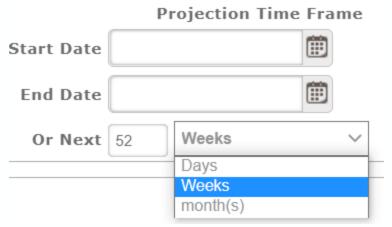

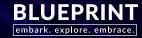

#### > Projection List > Projection Detail

| Export 🌺 | Update |
|----------|--------|
|----------|--------|

| Projection Name: Q4 Purchases 3560                      |                                                    | Description: Supplier 3560 Q4 pur | rchases               |
|---------------------------------------------------------|----------------------------------------------------|-----------------------------------|-----------------------|
| Projection Type                                         | Projection Rollup                                  | Projection Unit                   | Projection Time Frame |
| ☐ Sales ☐ On Order                                      | Item ~                                             | Cases                             | Start Date 10/1/2022  |
| ✓ Purchases ☐ Backorder                                 | Accumulate By                                      | Output                            | End Date 12/31/2022   |
| Receipts On Hand                                        | Calendar Month ~                                   | Excel                             | Or Next 52 Weeks V    |
| Item(s)  Y Filter Items List Filtered By: Supplementary | lier: 3560: Vendor 3560; Activity Codes: A - Activ | e,W - Watch;                      |                       |

| Item ID | Item Description       | Ship Point | Location | <u>Supplier</u> | Activity Code | <u>Velocity Code</u> | <u>Category</u> | Product Line 1   | Product Line 2 | Group 4 | Group 5 | <u>Demand Type</u> |
|---------|------------------------|------------|----------|-----------------|---------------|----------------------|-----------------|------------------|----------------|---------|---------|--------------------|
| 001     | SLEEVE INSUL 8 IN R-6  | Default    | DC1      | 3560            | A - Active    | D                    | SUPPLIES        | DUCT ACCESSORIES | FLEX DUCT      |         |         | Steady             |
| 001     | SLEEVE INSUL 8 IN R-6  | Default    | DC1_m    | 3560            | A - Active    | D                    | SUPPLIES        | DUCT ACCESSORIES | FLEX DUCT      |         | Mike    | Steady             |
| 001     | SLEEVE INSUL 8 IN R-6  | Default    | DC1_s    | 3560            | A - Active    | D                    | SUPPLIES        | DUCT ACCESSORIES | FLEX DUCT      |         | Sven    | Steady             |
| 195     | FURNACE MOUNTING BLOCK | Default    | DC1      | 3560            | A - Active    | D                    | SUPPLIES        | HVAC ACCESSORIES | MISC.          |         | P2      |                    |
| 195     | FURNACE MOUNTING BLOCK | Default    | WH1      | 3560            | A - Active    | D                    | SUPPLIES        | HVAC ACCESSORIES | MISC.          |         | P2      |                    |
| 195     | FURNACE MOUNTING BLOCK | Default    | WH2      | 3560            | A - Active    | D                    | SUPPLIES        | HVAC ACCESSORIES | MISC.          |         | P2      |                    |
| 195     | FURNACE MOUNTING BLOCK | Default    | DC1_m    | 3560            | A - Active    | D                    | SUPPLIES        | HVAC ACCESSORIES | MISC.          |         | Mike    |                    |
| 195     | FURNACE MOUNTING BLOCK | Default    | WH1_m    | 3560            | A - Active    | D                    | SUPPLIES        | HVAC ACCESSORIES | MISC.          |         | Mike    |                    |
| 195     | FURNACE MOUNTING BLOCK | Default    | WH2_m    | 3560            | A - Active    | D                    | SUPPLIES        | HVAC ACCESSORIES | MISC.          |         | Mike    |                    |
| 195     | FURNACE MOUNTING BLOCK | Default    | DC1_s    | 3560            | A - Active    | D                    | SUPPLIES        | HVAC ACCESSORIES | MISC.          |         | Sven    |                    |
| 195     | FURNACE MOUNTING BLOCK | Default    | WH1_s    | 3560            | A - Active    | D                    | SUPPLIES        | HVAC ACCESSORIES | MISC.          |         | Sven    |                    |
| 195     | FURNACE MOUNTING BLOCK | Default    | WH2_s    | 3560            | A - Active    | D                    | SUPPLIES        | HVAC ACCESSORIES | MISC.          |         | Sven    |                    |
| 196     | HEAT PUMP RISERS       | Default    | DC1      | 3560            | A - Active    | D                    | SUPPLIES        | HVAC ACCESSORIES | MISC.          |         | P2      |                    |
| 196     | HEAT PUMP RISERS       | Default    | WH1      | 3560            | A - Active    | D                    | SUPPLIES        | HVAC ACCESSORIES | MISC.          |         | P2      |                    |
| 196     | HEAT PUMP RISERS       | Default    | WH2      | 3560            | A - Active    | D                    | SUPPLIES        | HVAC ACCESSORIES | MISC.          |         | P2      |                    |
| 196     | HEAT PUMP RISERS       | Default    | DC1_m    | 3560            | A - Active    | D                    | SUPPLIES        | HVAC ACCESSORIES | MISC.          |         | Mike    |                    |
| 196     | HEAT PUMP RISERS       | Default    | WH1_m    | 3560            | A - Active    | D                    | SUPPLIES        | HVAC ACCESSORIES | MISC.          |         | Mike    |                    |
| 196     | HEAT PUMP RISERS       | Default    | WH2_m    | 3560            | A - Active    | D                    | SUPPLIES        | HVAC ACCESSORIES | MISC.          |         | Mike    |                    |
| 196     | HEAT PUMP RISERS       | Default    | DC1_s    | 3560            | A - Active    | D                    | SUPPLIES        | HVAC ACCESSORIES | MISC.          |         | Sven    |                    |

### **Projections**

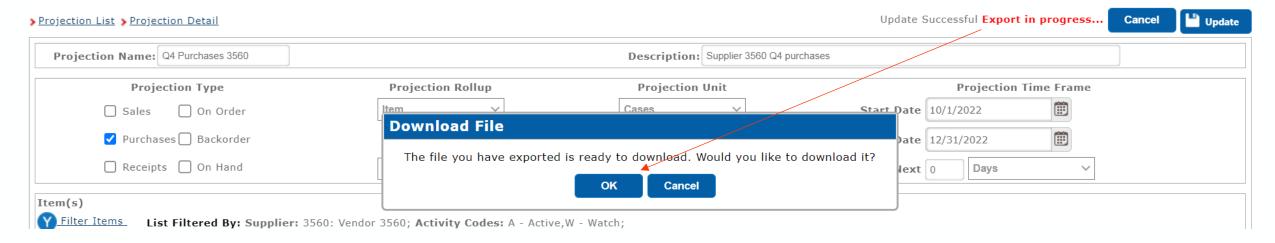

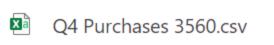

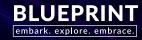

# Projections

Loads with a lot of details...

|    | Α            | В            | C           | D          | Е           | F          | G        | Н            | 1        | J        | K        | L         | M       | N       | 0       | Р       | Q          | R   | S         | Т  | U            | V            | W            |
|----|--------------|--------------|-------------|------------|-------------|------------|----------|--------------|----------|----------|----------|-----------|---------|---------|---------|---------|------------|-----|-----------|----|--------------|--------------|--------------|
| 1  | Report Na    | me:Q4 Pu     | rchases 35  | 60         |             |            |          |              |          |          |          |           |         |         |         |         |            |     |           |    |              |              |              |
| 2  | Rollup: Ite  | em           |             |            |             |            |          |              |          |          |          |           |         |         |         |         |            |     |           |    |              |              |              |
| 3  | Accumulat    | te By: Cale  | ndar Mont   | th         |             |            |          |              |          |          |          |           |         |         |         |         |            |     |           |    |              |              |              |
| 4  | Unit: Case   | s            |             |            |             |            |          |              |          |          |          |           |         |         |         |         |            |     |           |    |              |              |              |
| 5  | From: 10/1   | 1/2022       |             |            |             |            |          |              |          |          |          |           |         |         |         |         |            |     |           |    |              |              |              |
| 6  | To: 12/31/   | 2022         |             |            |             |            |          |              |          |          |          |           |         |         |         |         |            |     |           |    |              |              |              |
| 7  | Filter Item  | ns: Activity | Class:Activ | ve,Watch;S | Supplier: 3 | 560: Vendo | or 3560; |              |          |          |          |           |         |         |         |         |            |     |           |    |              |              |              |
| 8  | Туре         | Start        | End         | LocationN  | Buyer       | SourceId   | Supplier | Activity     | Velocity | Group01  | Group02  | Group03   | Group04 | Group05 | Group06 | ItemNum | ItemDescr  | UPC | Manufacti | LT | [10/01/2022] | [11/01/2022] | [12/01/2022] |
| 9  | Purchases    | 10/1/2022    | 12/31/202   | DC1        | Blue Ridg   | ₹ 3560     | Vendor 3 | 5 A - Active | D        | SUPPLIES | DUCT ACC | FLEX DUCT |         |         | Steady  | 001     | SLEEVE IN  |     |           | 12 | 930          | 960          | 630          |
| 10 | Purchases    | 10/1/2022    | 12/31/202   | DC1        | Blue Ridg   | 3560       | Vendor 3 | 5 A - Active | D        | SUPPLIES | HVAC ACC | MISC.     |         | P2      |         | 195     | FURNACE    |     |           | 12 | 3312         | 3312         | 3240         |
| 11 | Purchases    | 10/1/2022    | 12/31/202   | DC1        | Blue Ridg   | ₹ 3560     | Vendor 3 | 5 A - Active | D        | SUPPLIES | HVAC ACC | MISC.     |         | P2      |         | 196     | HEAT PUN   |     | '         | 17 | 720          | 672          | 432          |
| 12 | Purchases    | 10/1/2022    | 12/31/202   | DC1        | Blue Ridg   | 3560       | Vendor 3 | 5 A - Active | D        | SUPPLIES | HVAC ACC | DRAIN PA  |         | P2      |         | 197     | 3 IN PUME  |     |           | 12 | 320          | 512          | 224          |
| 13 | Purchases    | 10/1/2022    | 12/31/202   | DC1        | Blue Ridg   | 3560       | Vendor 3 | 5 A - Active | D        | PARTS    | A/C COM  | MISC.     |         | P2      |         | 198     | DRAIN GU   |     |           | 14 | 400          | 300          | 400          |
| 14 | Purchases    | 10/1/2022    | 12/31/202   | DC1        | Blue Ridg   | ₹ 3560     | Vendor 3 | 5 A - Active | C        | SUPPLIES | HVAC ACC | UNIT PAD  |         | P2      |         | 199     | PLASTIC P. |     |           | 16 | 480          | 360          | 360          |
| 15 | Purchases    | 10/1/2022    | 12/31/202   | DC1        | Blue Ridg   | ₹ 3560     | Vendor 3 | 5 A - Active | D        | SUPPLIES | HVAC ACC | MISC.     |         | P2      |         | 200     | FUSE REDU  |     |           | 12 | 120          | 210          | 150          |
|    | Durchases    | 10/1/2022    | 12/31/202   | WH1        | Blue Ridg   |            | Vendor 3 | 5 A - Active | D        | SUPPLIES | HVAC ACC | MISC.     |         | P2      |         | 195     | FURNACE    |     |           | 12 | 2664         | 2736         | 2664         |
| 16 | r ui ciiases |              |             |            |             |            |          |              |          |          |          |           |         |         |         |         |            |     |           |    |              |              |              |
|    | Purchases    |              |             |            | Blue Ridg   |            |          | 5 A - Active | D        | SUPPLIES | HVAC AC  | MISC.     |         | P2      |         | 196     | HEAT PUN   |     |           | 17 | 864          | 336          | 720          |

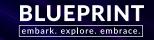

|    | Α             | В           | С            | D                 | E         | F           | G         | Н          | T.                            | J   | K               | L            | M            | N            |
|----|---------------|-------------|--------------|-------------------|-----------|-------------|-----------|------------|-------------------------------|-----|-----------------|--------------|--------------|--------------|
| 1  | Report Name   | e:Q4 Purcha | ises 3560    |                   |           |             |           |            |                               |     |                 |              |              |              |
| 2  | Rollup: Item  |             |              |                   |           |             |           |            |                               |     |                 |              |              |              |
| 3  | Accumulate    | By: Calenda | r Month      |                   |           |             |           |            |                               |     |                 |              |              |              |
| 4  | Unit: Cases   |             |              |                   |           |             |           |            |                               |     |                 |              |              |              |
| 5  | From: 10/1/2  | 022         |              |                   |           |             |           |            |                               |     |                 |              |              |              |
| 6  | To: 12/31/20  | 22          |              |                   |           |             |           |            |                               |     | Pr              | oiected      | SOOs         | by month     |
| 7  | Filter Items: | ActivityCla | ss:Active,Wa | atch;Supplier: 35 | 60: Vendo | r 3560;     |           |            |                               |     | •               | ojectet      | . 00 0,5     | <i>y</i>     |
| 8  | Туре          | Start       | End          | LocationName      | SourceId  | Supplier    | Group01   | ItemNumber | ItemDescription               | UPC | Manufacturer ID | [10/01/2022] | [11/01/2022] | [12/01/2022] |
| 9  | Purchases     | 10/1/2022   | 12/31/2022   | DC1               | 3560      | Vendor 3560 | SUPPLIES  | 001        | SLEEVE INSUL 8 IN R-6         |     |                 | 930          | 960          | 630          |
| 10 | Purchases     | 10/1/2022   | 12/31/2022   | DC1               | 3560      | Vendor 3560 | SUPPLIES  | 195        | FURNACE MOUNTING BLOCK        |     |                 | 3312         | 3312         | 3240         |
| 11 | Purchases     | 10/1/2022   | 12/31/2022   | DC1               | 3560      | Vendor 3560 | SUPPLIES  | 196        | HEAT PUMP RISERS              |     |                 | 720          | 672          | 432          |
| 12 | Purchases     | 10/1/2022   | 12/31/2022   | DC1               | 3560      | Vendor 3560 | SUPPLIES  | 197        | 3 IN PUMP UP LEG              |     |                 | 320          | 512          | 224          |
| 13 | Purchases     | 10/1/2022   | 12/31/2022   | DC1               | 3560      | Vendor 3560 | PARTS     | 198        | DRAIN GUN CO2 CARTRIDGE       |     |                 | 400          | 300          | 400          |
| 14 | Purchases     | 10/1/2022   | 12/31/2022   | DC1               | 3560      | Vendor 3560 | SUPPLIES  | 199        | PLASTIC PAD 32X32X2           |     |                 | 480          | 360          | 360          |
| 15 | Purchases     | 10/1/2022   | 12/31/2022   | DC1               | 3560      | Vendor 3560 | SUPPLIES  | 200        | FUSE REDUCER 30 TO 60 250VOLT |     |                 | 120          | 210          | 150          |
| 16 | Purchases     | 10/1/2022   | 12/31/2022   | WH1               | 3560      | Vendor 3560 | SUPPLIES  | 195        | FURNACE MOUNTING BLOCK        |     |                 | 2664         | 2736         | 2664         |
| 17 | Purchases     | 10/1/2022   | 12/31/2022   | WH1               | 3560      | Vendor 3560 | SUPPLIES  | 196        | HEAT PUMP RISERS              |     |                 | 864          | 336          | 720          |
| 18 | Purchases     | 10/1/2022   | 12/31/2022   | WH1               | 3560      | Vendor 3560 | SUPPLIES  | 197        | 3 IN PUMP UP LEG              |     |                 | 480          | 192          | 448          |
| 19 | Purchases     | 10/1/2022   | 12/31/2022   | WH1               | 3560      | Vendor 3560 | PARTS     | 198        | DRAIN GUN CO2 CARTRIDGE       |     |                 | 300          | 300          | 300          |
| 20 | Purchases     | 10/1/2022   | 12/31/2022   | WH1               | 3560      | Vendor 3560 | SUPPLIES  | 199        | PLASTIC PAD 32X32X2           |     |                 | 408          | 288          | 312          |
| 21 | Purchases     | 10/1/2022   | 12/31/2022   | WH1               | 3560      | Vendor 3560 | SUPPLIES  | 200        | FUSE REDUCER 30 TO 60 250VOLT |     |                 | 190          | 80           | 170          |
| 22 | Purchases     | 10/1/2022   | 12/31/2022   | WH2               | 3560      | Vendor 3560 | SUPPLIES  | 195        | FURNACE MOUNTING BLOCK        |     |                 | 2520         | 1656         | 1368         |
| 23 | Purchases     | 10/1/2022   | 12/31/2022   | WH2               | 3560      | Vendor 3560 | SUPPLIES  | 196        | HEAT PUMP RISERS              |     |                 | 384          | 336          | 288          |
| 24 | Purchases     | 10/1/2022   | 12/31/2022   | WH2               | 3560      | Vendor 3560 | SUPPLIES  | 197        | 3 IN PUMP UP LEG              |     |                 | 416          | 192          | 160          |
| 25 | Purchases     | 10/1/2022   | 12/31/2022   | WH2               | 3560      | Vendor 3560 | PARTS     | 198        | DRAIN GUN CO2 CARTRIDGE       |     |                 | 300          | 300          | 0            |
| 26 | Purchases     | 10/1/2022   | 12/31/2022   | WH2               | 3560      | Vendor 3560 | SUPPLIES  | 199        | PLASTIC PAD 32X32X2           |     |                 | 312          | 192          | 144          |
| 27 | Purchases     | 10/1/2022   | 12/31/2022   | WH2               | 3560      | Vendor 3560 | SUPPLIES  | 200        | FUSE REDUCER 30 TO 60 250VOLT |     |                 | 90           | 80           | 60           |
| 28 | Purchases     | 10/1/2022   | 12/31/2022   | DC1_m             | 3560      | Vendor 3560 | SUPPLIES  | 001        | SLEEVE INSUL 8 IN R-6         |     |                 | 1080         | 480          | 810          |
| 29 | Purchases     | 10/1/2022   | 12/31/2022   | DC1_s             | 3560      | Vendor 3560 | SUPPLIES  | 001        | SLEEVE INSUL 8 IN R-6         |     |                 | 1080         | 480          | 810          |
| 30 | Purchases     | 10/1/2022   | 12/31/2022   | DC1_m             | 3560      | Vendor 3560 | SUPPLIES  | 195        | FURNACE MOUNTING BLOCK        |     |                 | 4176         | 2232         | 3456         |
| 31 | Purchases     | 10/1/2022   | 12/31/2022   | WH1_m             | 3560      | Vendor 3560 | SUPPLIES  | 195        | FURNACE MOUNTING BLOCK        |     |                 | 2808         | 2808         | 2592         |
| 32 | Purchases     | 10/1/2022   | 12/31/2022   | WH2_m             | 3560      | Vendor 3560 | SUPPLIES  | 195        | FURNACE MOUNTING BLOCK        |     |                 | 2304         | 1656         | 2304         |
| 33 | Purchases     | 10/1/2022   | 12/31/2022   | DC1_s             | 3560      | Vendor 3560 | SUPPLIES  | 195        | FURNACE MOUNTING BLOCK        |     |                 | 4176         | 2232         | 3456         |
| 34 | Purchases     | 10/1/2022   | 12/31/2022   | WH1_s             | 3560      | Vendor 3560 | SUPPLIES  | 195        | FURNACE MOUNTING BLOCK        |     |                 | 2808         | 2808         | 2592         |
| 35 | Purchases     | 10/1/2022   | 12/31/2022   | WH2_s             | 3560      | Vendor 3560 | SUPPLIES  | 195        | FURNACE MOUNTING BLOCK        |     |                 | 2304         | 1656         | 2304         |
| 36 | Purchases     | 10/1/2022   | 12/31/2022   | DC1_m             | 3560      | Vendor 3560 | SUPPLIES  | 196        | HEAT PUMP RISERS              |     |                 | 1200         | 432          | 480          |
| 37 | Purchases     | 10/1/2022   | 12/31/2022   | WH1_m             | 3560      | Vendor 3560 | SUPPLIES  | 196        | HEAT PUMP RISERS              |     |                 | 816          | 336          | 720          |
| 38 | Purchases     | 10/1/2022   | 12/31/2022   | WH2_m             | 3560      | Vendor 3560 | SUPPLIES  | 196        | HEAT PUMP RISERS              |     |                 | 720          | 288          | 336          |
| 39 | Purchases     | 10/1/2022   | 12/31/2022   | DC1_s             | 3560      | Vendor 3560 | SUPPLIES  | 196        | HEAT PUMP RISERS              |     |                 | 1200         | 432          | 480          |
| 40 | Durchases     | 10/1/2022   | 12/21/2022   | \\/U1 c           | 2560      | Vandar 2560 | CLIDDLIEC | 106        | LIEAT DI IMID DICEDO          |     |                 | 016          | 226          | 720          |

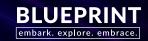

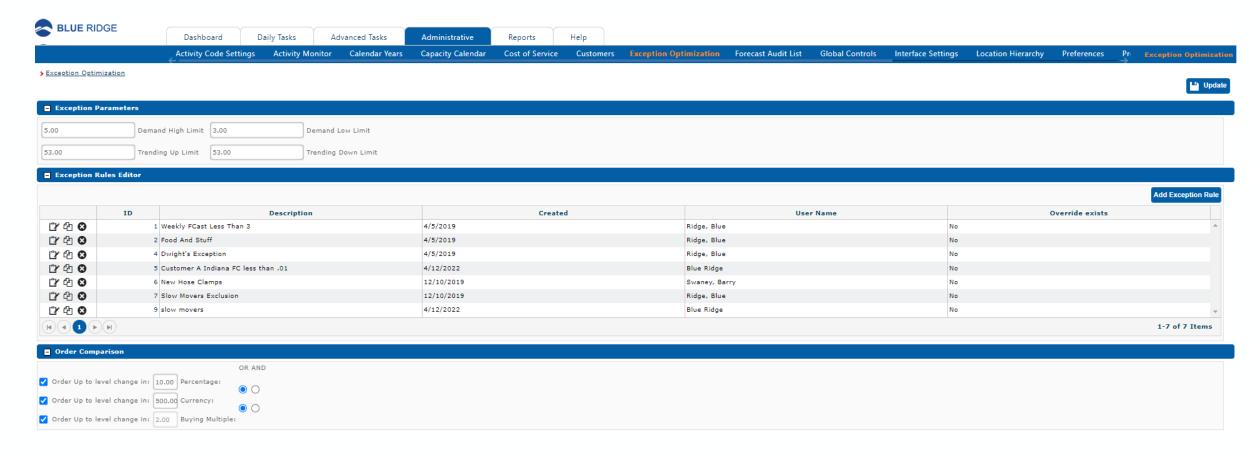

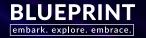

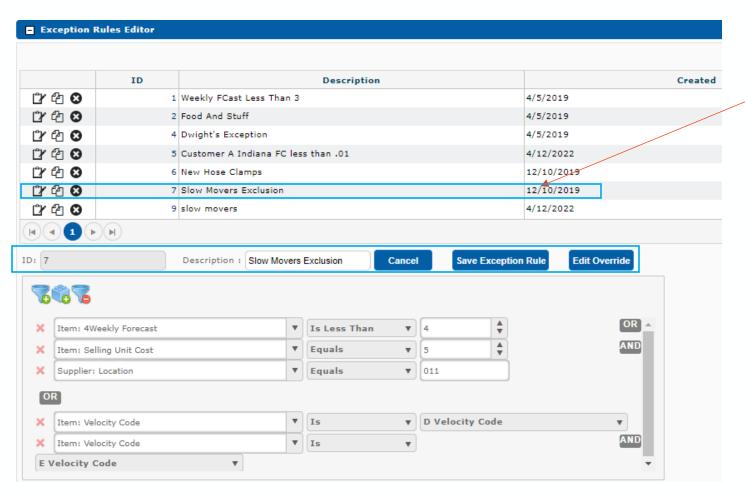

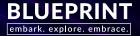

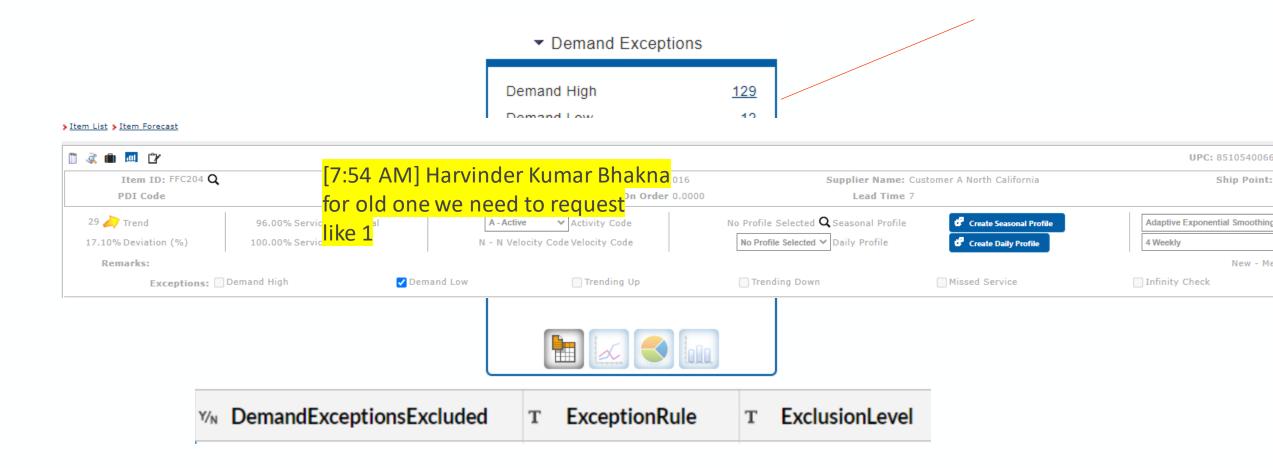

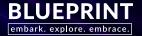

- Exports the list displayed
- Select any available field to be exported even if not displayed as a column on the list
- Save to Export Library
- Save Filter Criteria
- Export Library list and actions

Export option available wherever a list displays

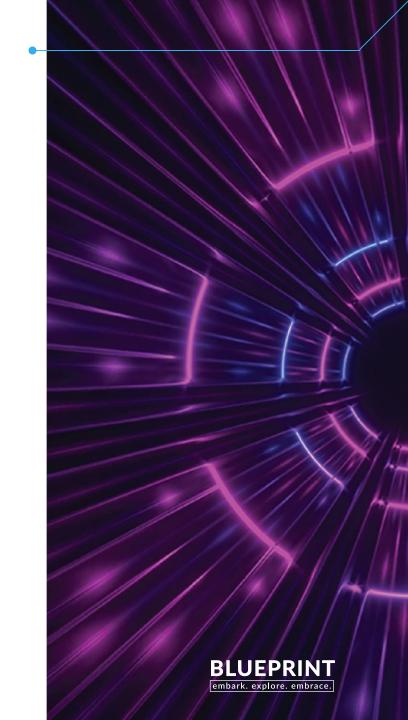

Exports the list displayed

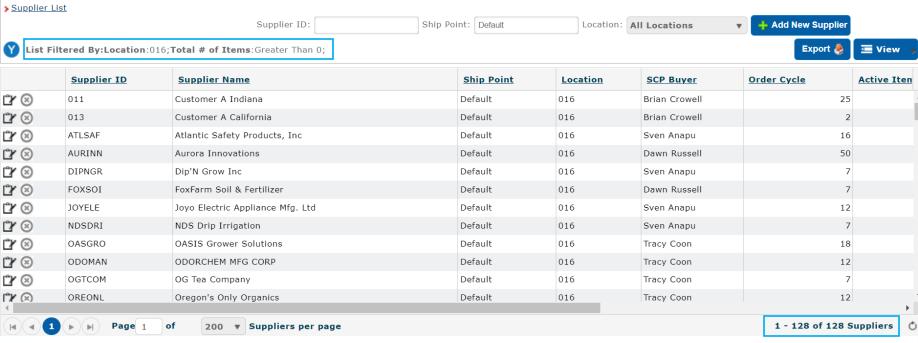

#### 128 Suppliers – result of filter

- Location 016
- Total # of Items: Greater Than 0

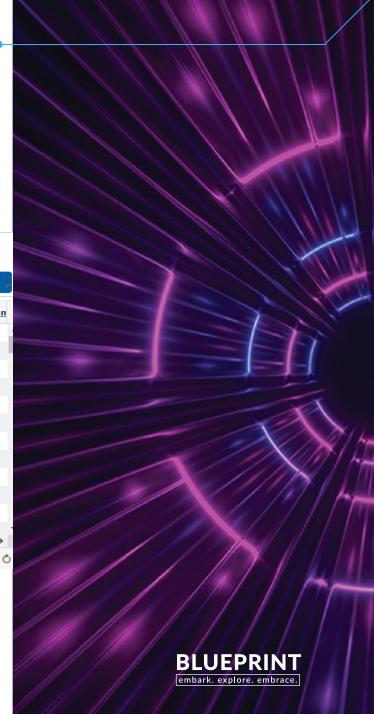

Select fields to be exported

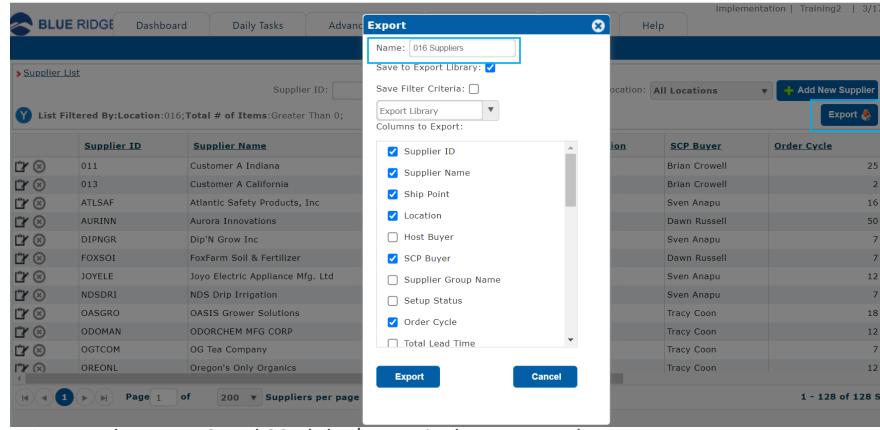

Name – between 3 and 30 alpha/numeric characters only Columns to Export – select desired boxes

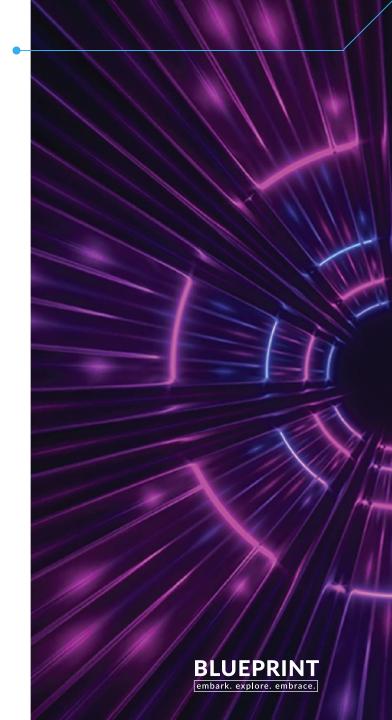

Save to Export Library

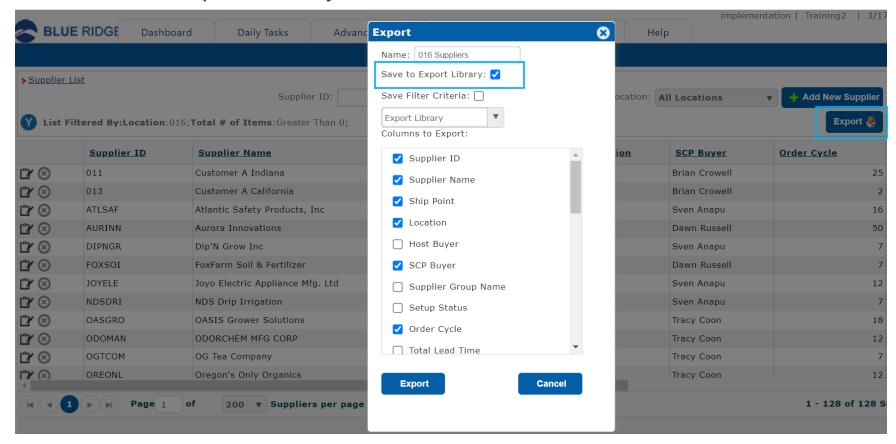

Select this option if this will be a common reoccurring export

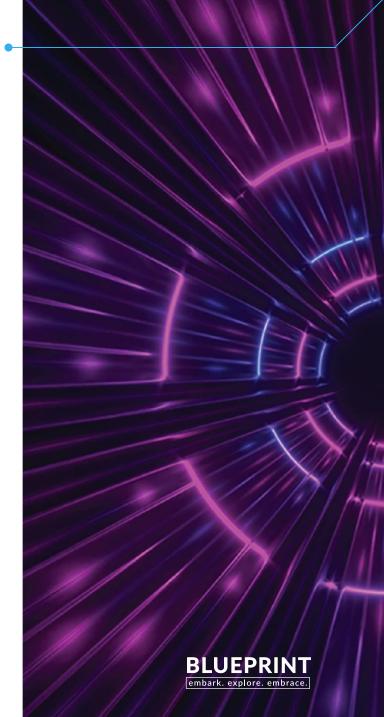

• Save to Export Library

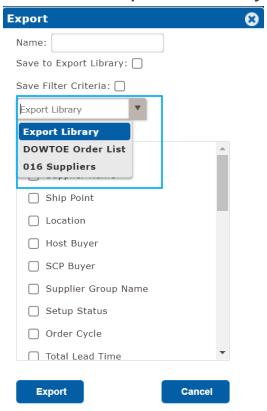

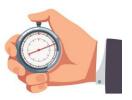

Select the Export Library dropdown and select saved Export

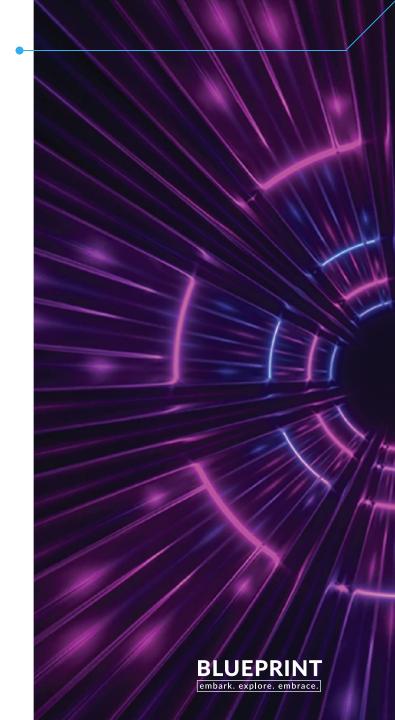

Save Filter Criteria

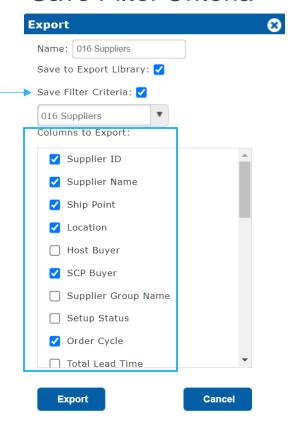

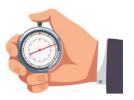

Save Filter Criteria populates all selected columns to export for this saved export

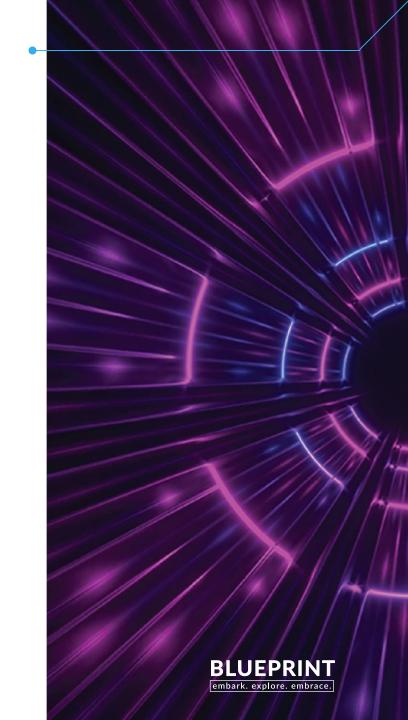

Advanced Tasks, Export Library

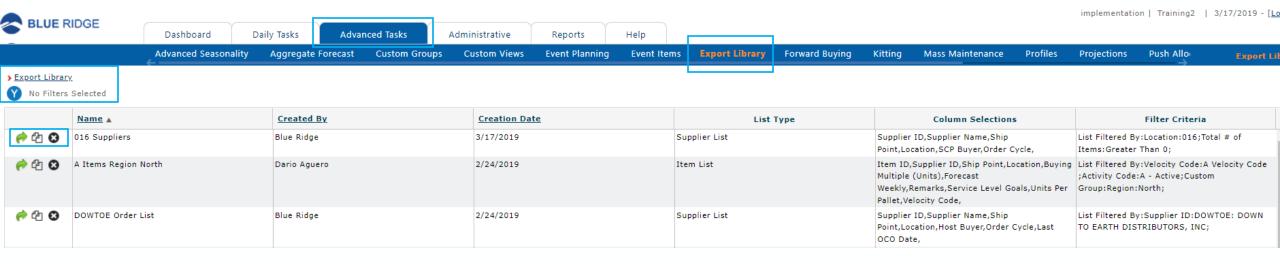

### Actions 🎓 🔁 😵

- Run
- Copy
- Delete

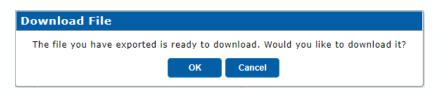

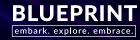

Advanced Tasks, Export Library

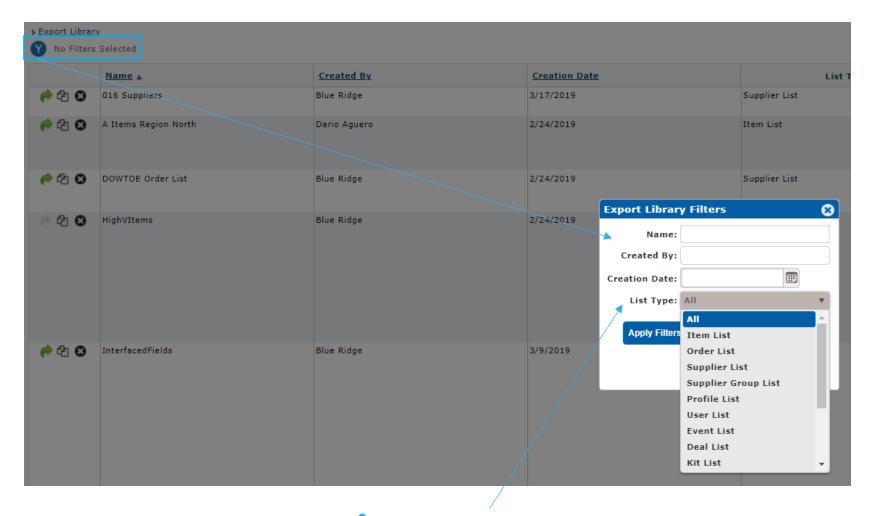

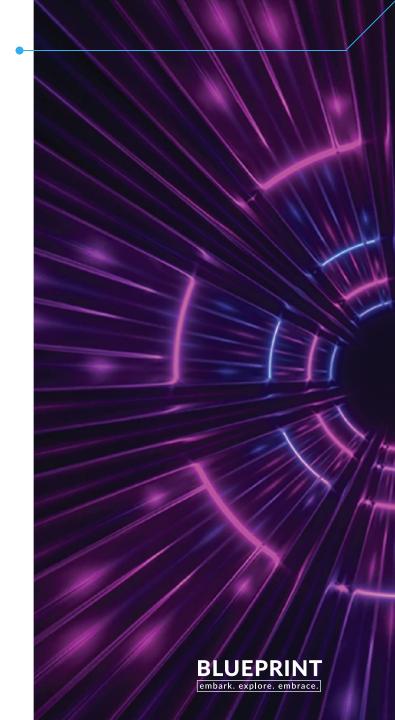

Option to filter to screen specific Lists

### Warehouse Multiple

Building the SOQ by the Buying Multiple of 5 (layer), when would you round to the pallet of 60?

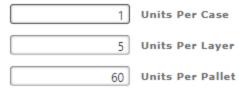

| Units | Cal Days | Sell Days | 00.<br>00.<br>00.           |
|-------|----------|-----------|-----------------------------|
| 45.0  | 76.0     | 54.0      | soq                         |
| 0.0   | 0.0      | 0.0       | Maximum Qty (0.0)           |
| 0.0   | 0.0      | 0.0       | Precision                   |
| 0.0   | 0.0      | 0.0       | Warehouse Multiple (0.0)    |
| 3.0   | 5.6      | 3.6       | Buying Multiple (5.0)       |
| 0.0   | 0.0      | 0.0       | Minimum Qty (0.0)           |
| 0.0   | 0.0      | 0.0       | Days Adjusted (0)           |
| 0.0   | 0.0      | 0.0       | Special Orders              |
| 0.0   | 0.0      | 0.0       | Event (0.0)                 |
| 0.0   | 0.0      | 0.0       | Fwd Buy (0.0)               |
| 42.0  | 70.4     | 50.4      | Need                        |
| 35.0  | 58.1     | 42.1      | Balance                     |
| 25.0  | 41.9     | 29.9      | On Hand                     |
| 10.0  | 16.1     | 12.1      | On Order                    |
| 0.0   | 0.0      | 0.0       | Backorder                   |
| 0.0   | 0.0      | 0.0       | Reserved                    |
| 0.0   | 0.0      | 0.0       | Held Qty (0.0)              |
| 77.0  | 129.9    | 91.9      | Order Up To Level           |
| 0.0   | 0.0      | 0.0       | Shelf Life (0.0)            |
| 4.1   | 7.0      | 5.0       | Effective Order Cycle (0.0) |
| 76.5  | 129.9    | 91.9      | Order Trigger Point         |
| 4.1   | 7.0      | 5.0       | Supplier Order Cycle        |
| 72.4  | 122.9    | 86.9      | Low Stock Point             |
| 53.5  | 90.0     | 64.0      | Lead Time                   |
| 18.9  | 32.9     | 22.9      | Safety Stock                |

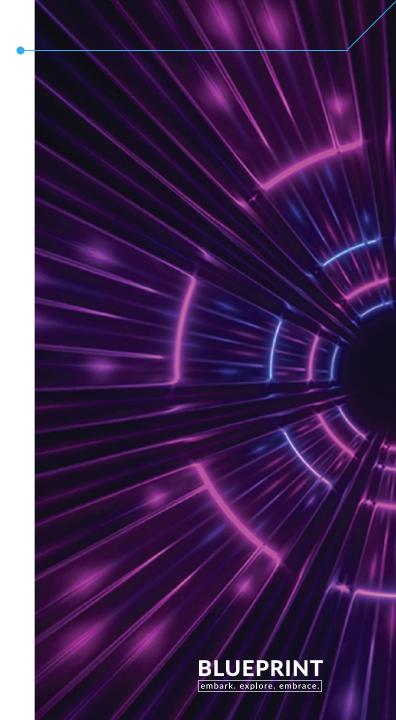

### Warehouse Multiple

Item Manager

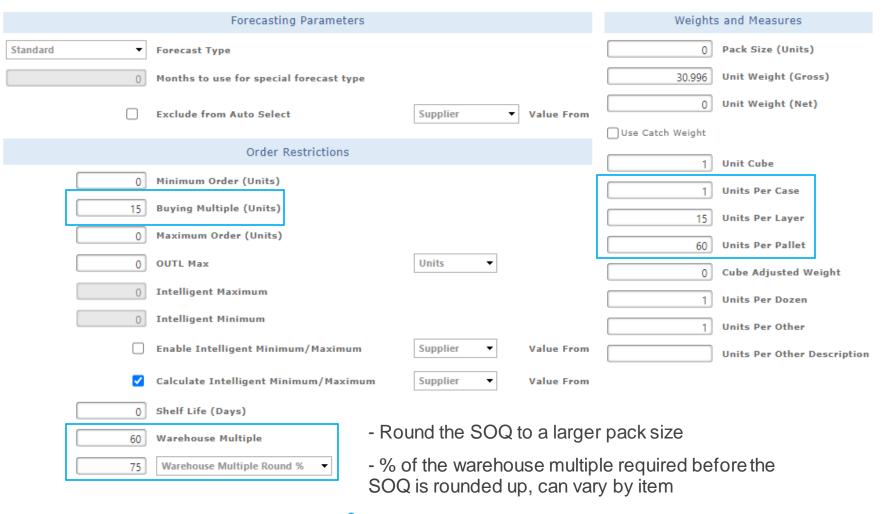

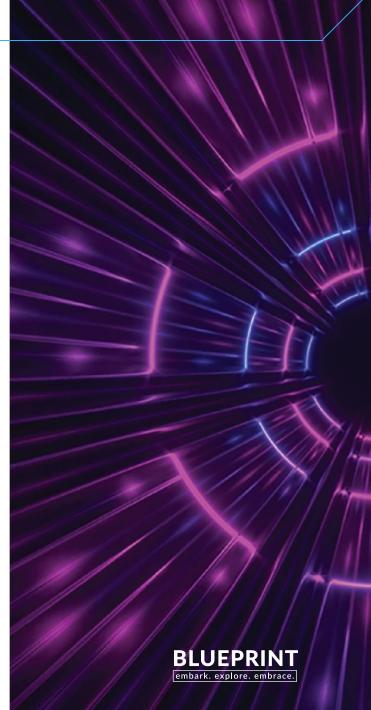

### Warehouse Multiple

Buying Multiple 5

75% of 60 is 45...rounding to the pallet

| Units | Cal Days | Sell Days | .00<br>*.0                  |
|-------|----------|-----------|-----------------------------|
| 60.0  | 102.2    | 72.2      | soq                         |
| 0.0   | 0.0      | 0.0       | Maximum Qty (0.0)           |
| 0.0   | 0.0      | 0.0       | Precision                   |
| 15.0  | 26.2     | 18.2      | Warehouse Multiple (60.0)   |
| 3.0   | 5.6      | 3.6       | Buying Multiple (5.0)       |
| 0.0   | 0.0      | 0.0       | Minimum Qty (0.0)           |
| 0.0   | 0.0      | 0.0       | Days Adjusted (0)           |
| 0.0   | 0.0      | 0.0       | Special Orders              |
| 0.0   | 0.0      | 0.0       | Event (0.0)                 |
| 0.0   | 0.0      | 0.0       | Fwd Buy (0.0)               |
| 42.0  | 70.4     | 50.4      | Need                        |
| 35.0  | 58.1     | 42.1      | Balance                     |
| 25.0  | 41.9     | 29.9      | On Hand                     |
| 10.0  | 16.1     | 12.1      | On Order                    |
| 0.0   | 0.0      | 0.0       | Backorder                   |
| 0.0   | 0.0      | 0.0       | Reserved                    |
| 0.0   | 0.0      | 0.0       | Held Qty (0.0)              |
| 77.0  | 129.9    | 91.9      | Order Up To Level           |
| 0.0   | 0.0      | 0.0       | Shelf Life (0.0)            |
| 4.1   | 7.0      |           | Effective Order Cycle (0.0) |
| 76.5  | 129.9    | 91.9      | Order Trigger Point         |
| 4.1   | 7.0      | 5.0       | Supplier Order Cycle        |
| 72.4  | 122.9    | 86.9      | Low Stock Point             |
| 53.5  | 90.0     | 64.0      | Lead Time                   |
| 18.9  | 32.9     | 22.9      | Safety Stock                |

#### Works with Days Added

|   | Units | Cal Days | Sell Days | .00 €.0                     |
|---|-------|----------|-----------|-----------------------------|
|   | 60.0  | 100.2    | 72.2      | soq                         |
|   | 0.0   | 0.0      | 0.0       | Maximum Qty (0.0)           |
| _ | 0.0   | 0.0      | 0.0       | Precision                   |
|   | 10.0  | 18.1     | 12.1      | Warehouse Multiple (60.0)   |
|   | 3.9   | 6.7      | 4.7       | Buying Multiple (5.0)       |
|   | 0.0   | 0.0      | 0.0       | Minimum Qty (0.0)           |
|   | 4.1   | 5.0      | 5.0       | Days Added (7)              |
|   | 0.0   | 0.0      | 0.0       | Special Orders              |
|   | 0.0   | 0.0      | 0.0       | Event (0.0)                 |
|   | 0.0   | 0.0      | 0.0       | Fwd Buy (0.0)               |
|   | 42.0  | 70.4     | 50.4      | Need                        |
|   | 35.0  | 58.1     | 42.1      | Balance                     |
|   | 25.0  | 41.9     | 29.9      | On Hand                     |
|   | 10.0  | 16.1     | 12.1      | On Order                    |
|   | 0.0   | 0.0      | 0.0       | Backorder                   |
|   | 0.0   | 0.0      | 0.0       | Reserved                    |
|   | 0.0   | 0.0      | 0.0       | Held Qty (0.0)              |
|   | 77.0  | 129.9    | 91.9      | Order Up To Level           |
|   | 0.0   | 0.0      | 0.0       | Shelf Life (0.0)            |
|   | 4.1   | 7.0      | 5.0       | Effective Order Cycle (0.0) |
|   | 76.5  | 129.9    | 91.9      | Order Trigger Point         |
|   | 4.1   | 7.0      | 5.0       | Supplier Order Cycle        |
|   | 72.4  | 122.9    | 86.9      | Low Stock Point             |
|   | 53.5  | 90.0     | 64.0      | Lead Time                   |
|   | 18.9  | 32.9     | 22.9      | Safety Stock                |

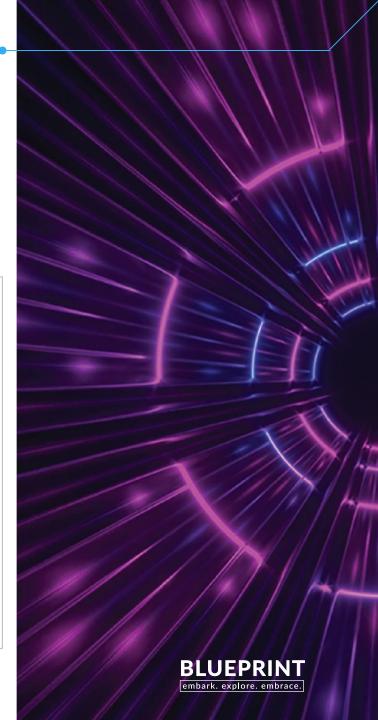

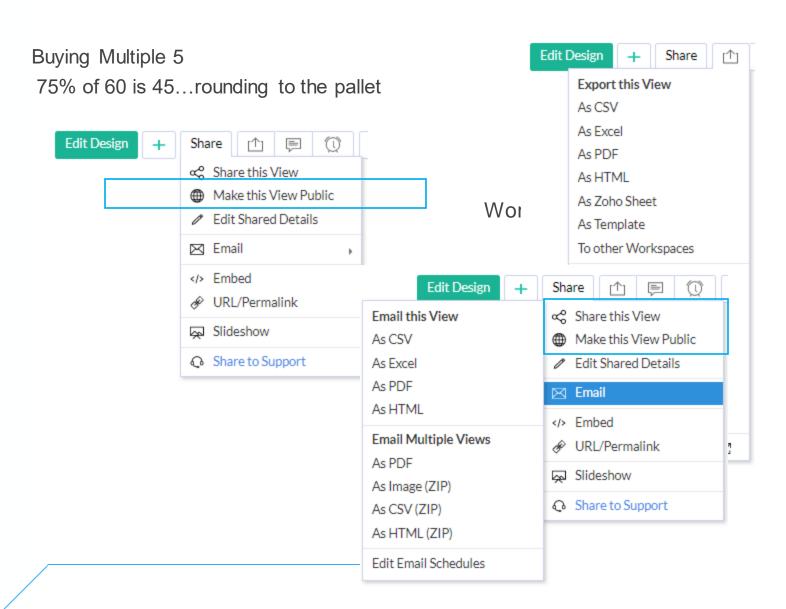

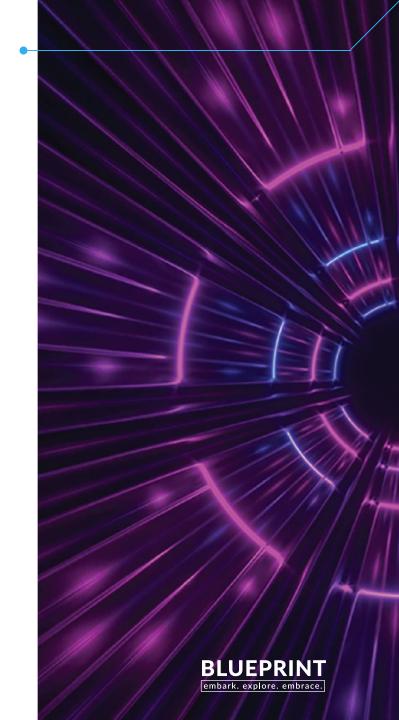

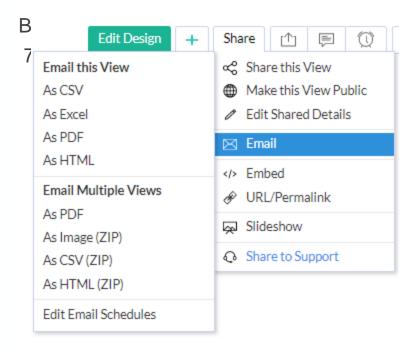

Works with Days Added

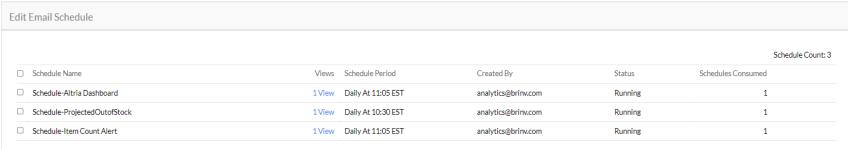

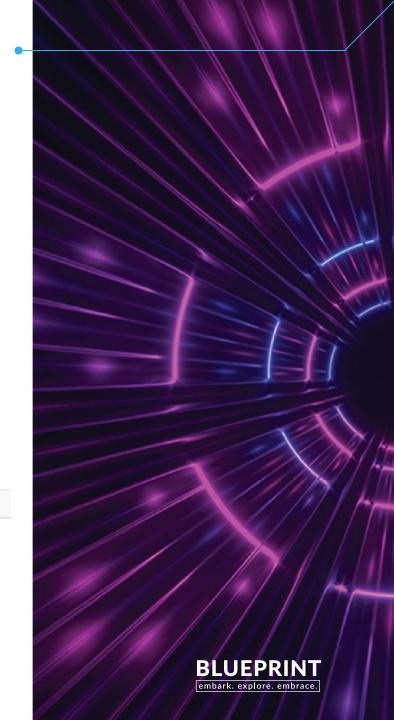

Buying Multiple 5

75% of 60 is 45...rounding to the pallet

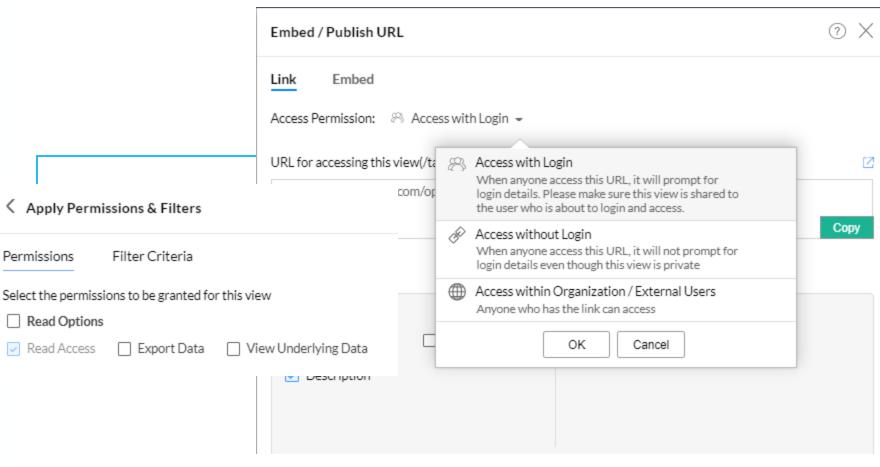

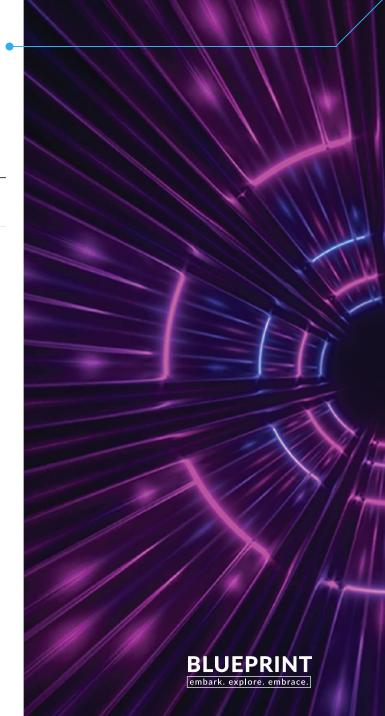

Buying Multiple 5
75% of 60 is 45...rounding to the pallet

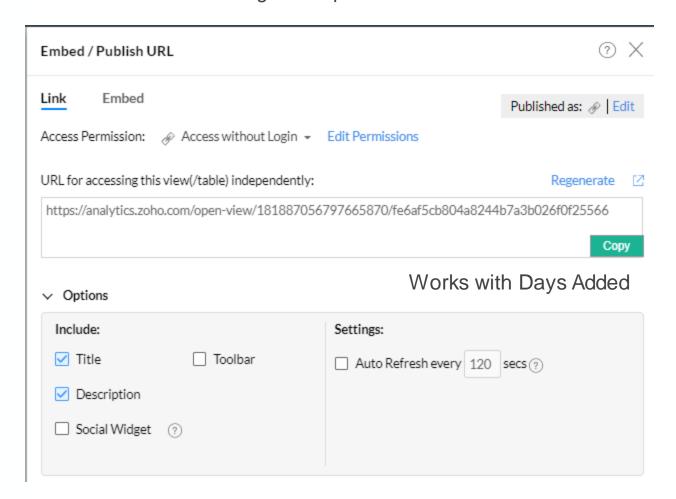

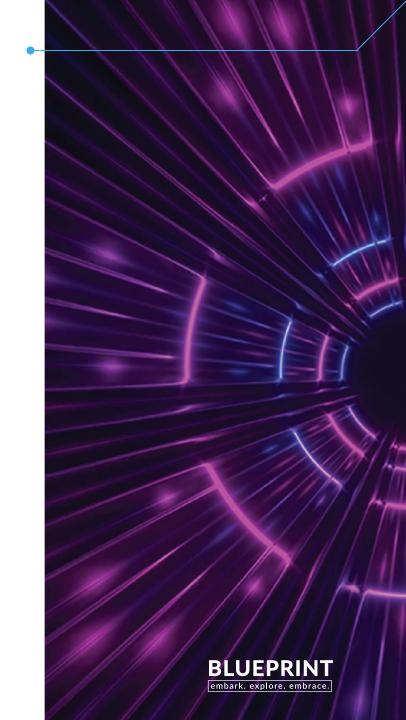

https://analytics.zoho.com/open-view/181887056736794511/7f5d7dc34e290be036d4bf8157bbaef4

#### Buyer On Hand On Order \$

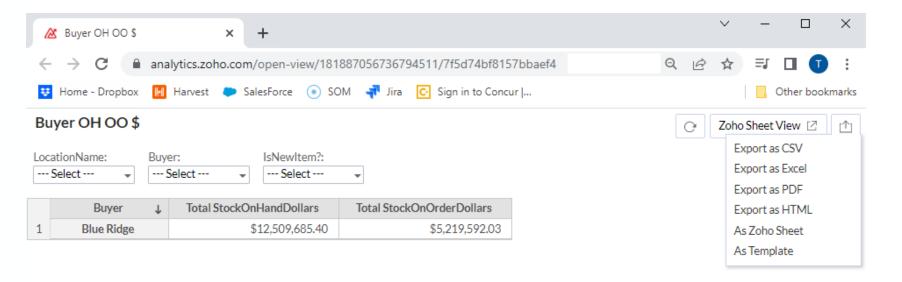

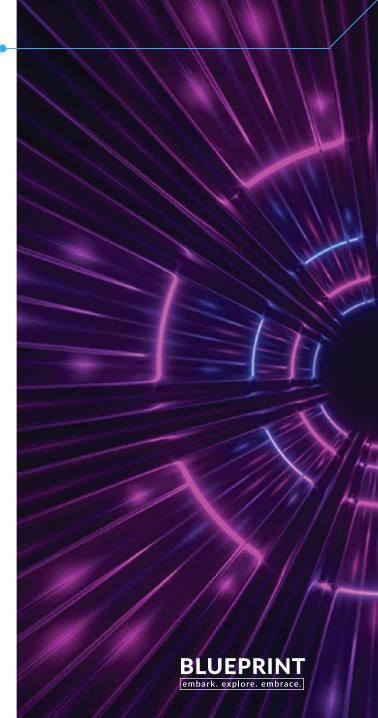

## Custom Groups

Add notes here

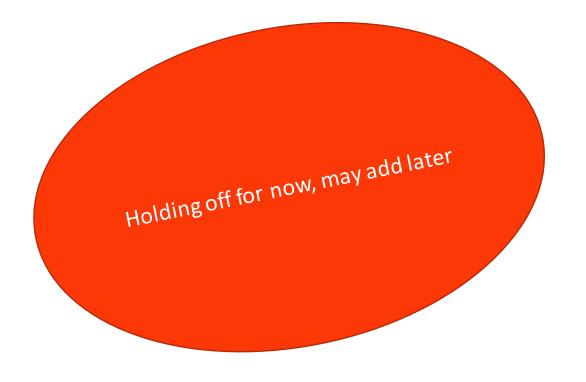

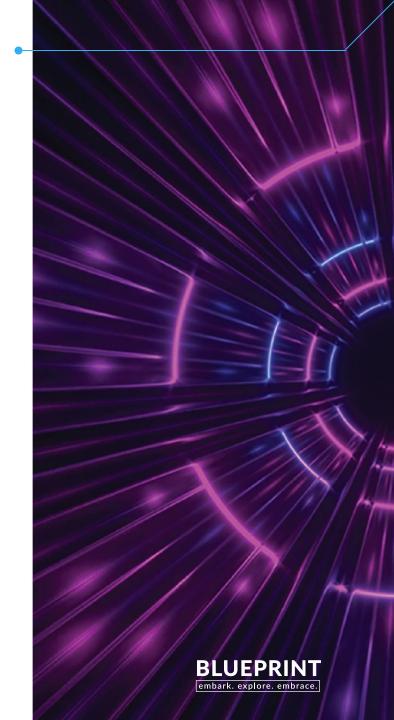

Add notes here

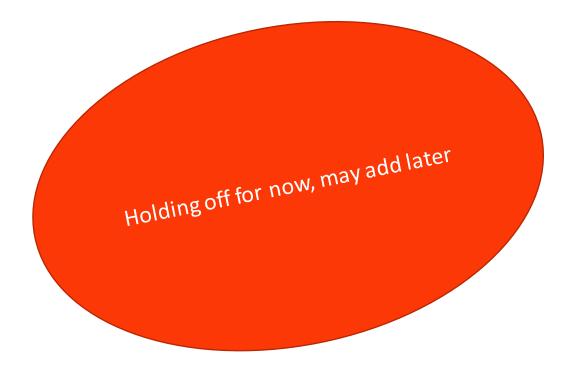

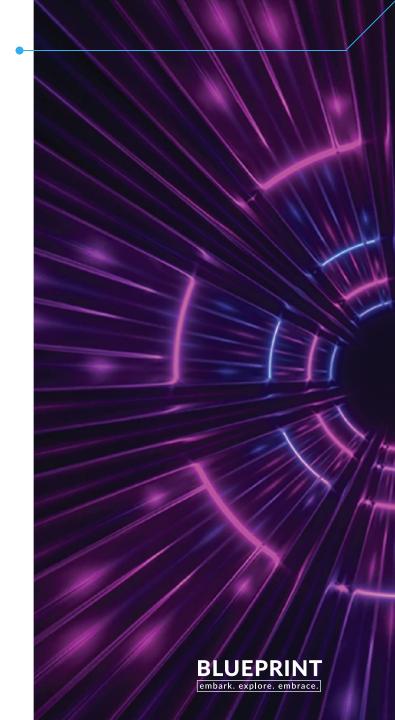

### **Brackets with Discounts**

Add notes here

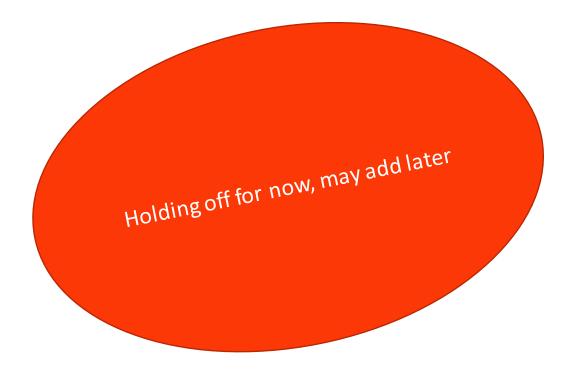

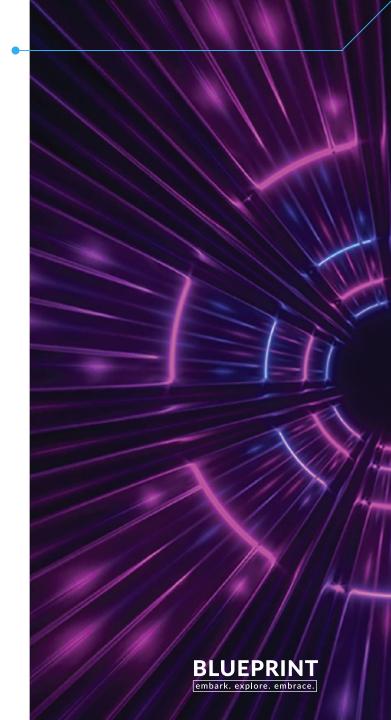

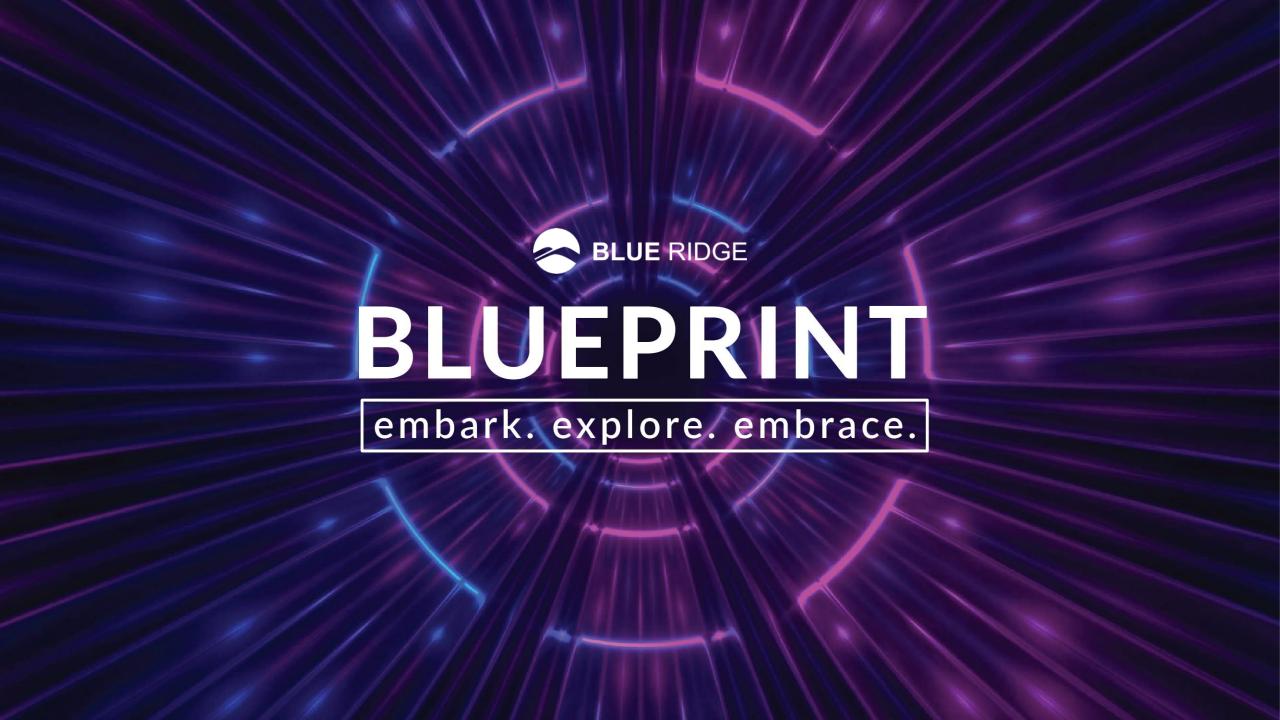